Verbesserung von Suchindizes im worldwide was a contract of the contract of the contract of the contract of the contract of the contract of

Patrick Stein

## Inhaltsverzeichnis

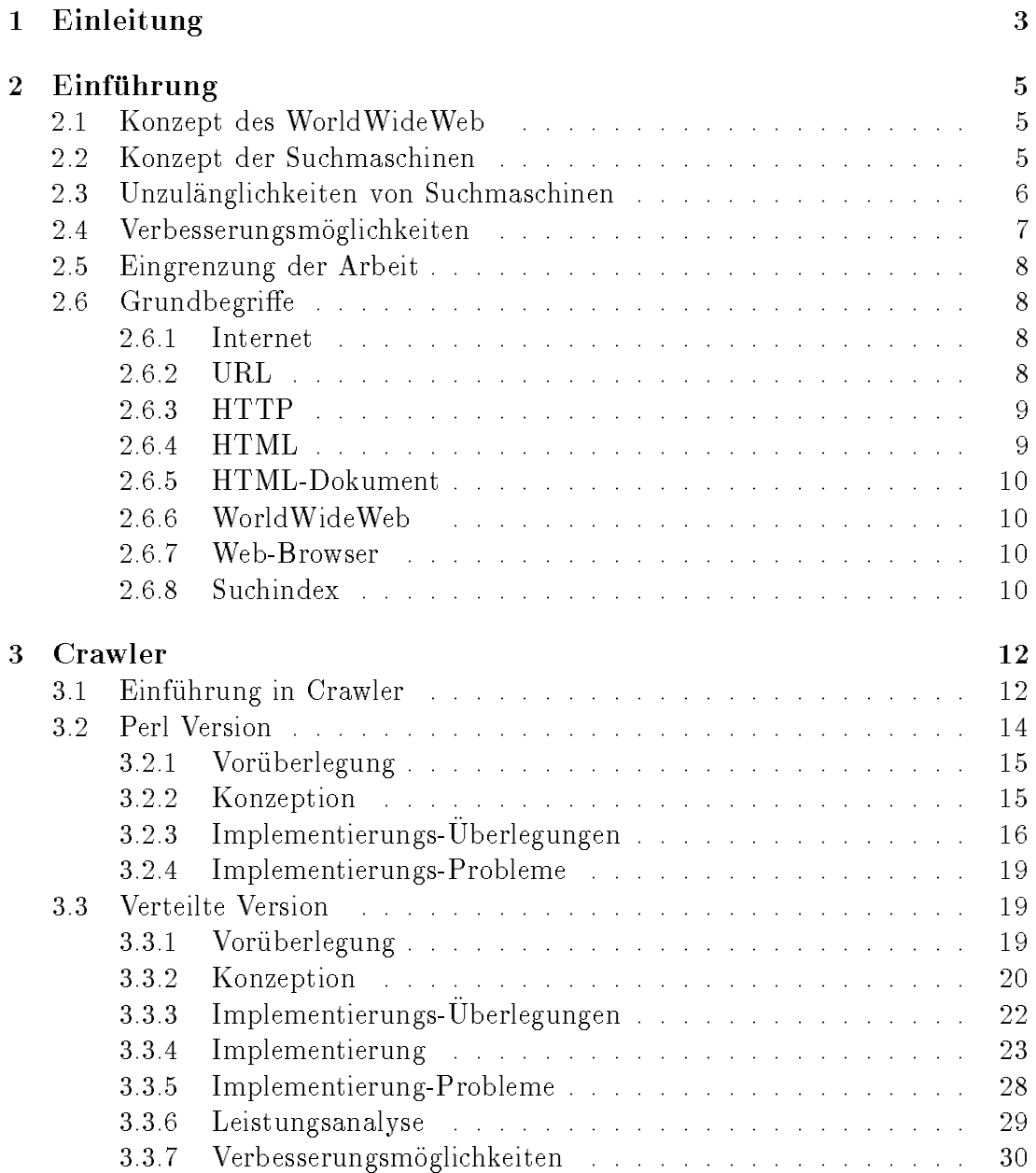

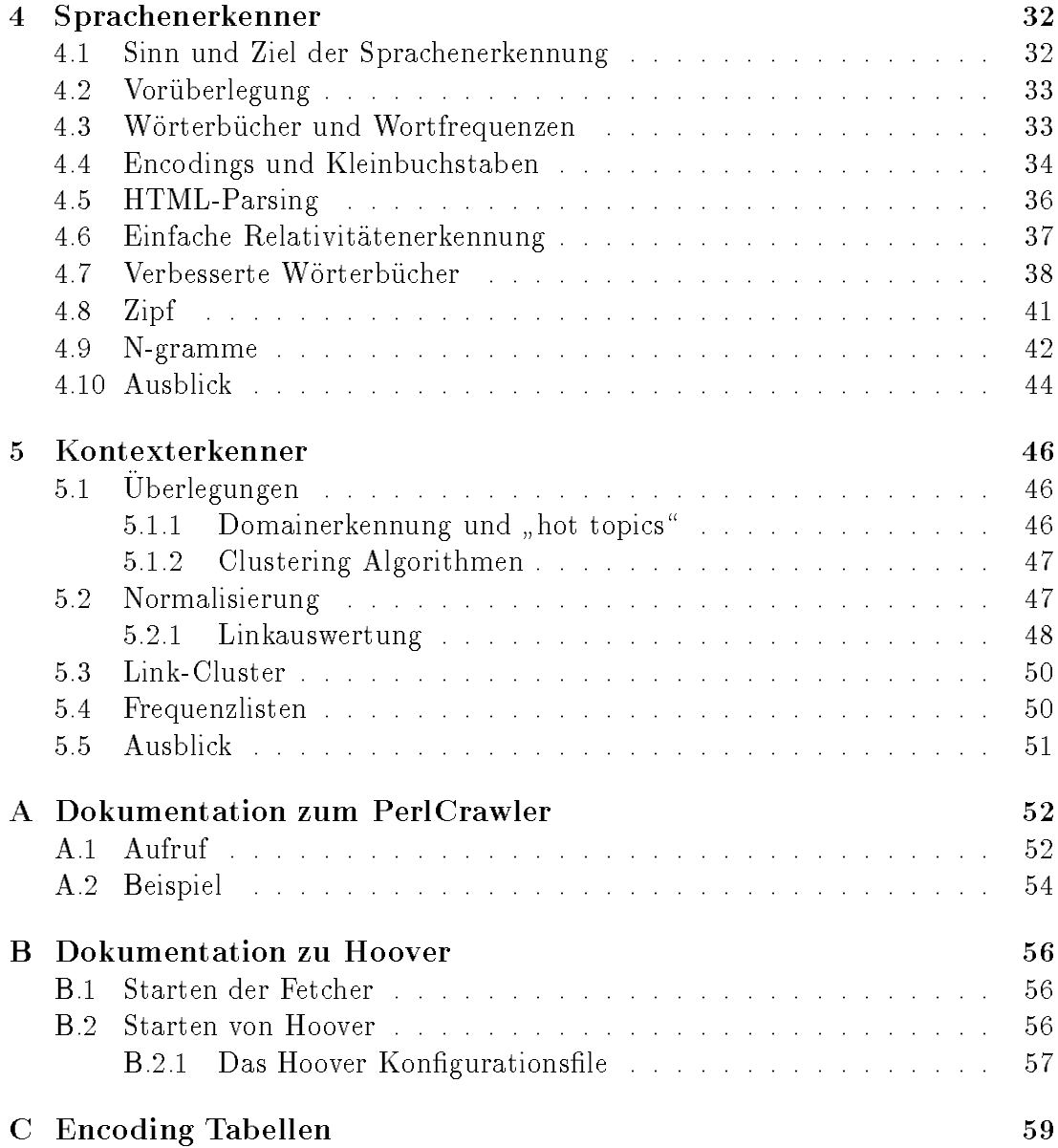

# Kapitel 1 Einleitung

Das WorldWideWeb ist in den letzten drei Jahren zum größten Informationsspeicher und -verteiler der Welt gewachsen. Dies wird vor allem durch die zunehmende Akzeptanz in der breiten Oentlichkeit gef ordert. Diese Akzeptanz hat viele Firmen dazu bewegt, ihre Produkte und Informationen im WorldWideWeb zur Verfugung zu stellen. Die eine Stellen aus der Stellen aus der Stellen. Die eine Stellen aus der Stellen.

Die Entwicklung alles und jedes\ im WorldWideWeb anzubieten, hat neben " vielen seriosen Informationsanbietern wie z.B. dem Universallexikon Encyclopaedia Britannica<sup>-</sup> oder dem Nachrichtendienst Reuters<sup>-</sup> allerdings auch Stilbluten wie z.b. dem virtuellem weiterleben oder einfach nur Quatschseiten nervorgebracht.

Da das WorldWideWeb eigentlich nur fur die institutsinterne Verteilung von Dokumenten vorgesehen war, wurden auch keinerlei Vorkehrungen getroffen, Dokumente zu finden oder in geordneten Gruppen zusammenfassen zu können. Mit einem Datenbestand von nun mehr als 150 Gigabyte ( geschatzter Stand April 1997 ) wurde bei der Konzeption nicht gerechnet.

Um sich noch einigermaßen, im immer größer werdenden Informationsdschungel des WorldWideWeb zurechtzufinden wurden sehr bald sog. Suchmaschinen entwickelt. Suchmaschinen erlauben es dem Benutzer Dokumente via Schlagwortsuche zu finden.

Diese Suchmaschinen arbeiten jedoch momentan nur mit sehr rudimentären Strategien zur Informationsaufbereitung, weshalb ich dieser Diplomarbeit versuche, Konzepte fur eine Verbesserung der Suchmachschinen aufzuzeigen und zu implementieren:

Entwurf und Implementierung eines optimierten Crawlers.

<sup>1</sup> http://www.eb.com/

<sup>2</sup> http://www.reuters.com/

<sup>3</sup> http://www.ewigesleben.de/

<sup>4</sup> http://www.quackwatch.com/

Hier wird gezeigt, wie durch ein fehlertolerantes, verteiltes System die Suchgeschwindigkeit bestehender Crawler um ein vielfaches erhoht werden kann.

Entwurf und Implementierung eines Sprachenerkenners fur die Indexierung.

Sprachenerkennung bezieht sich hierbei auf die Sprache in der die Dokumente abgefaßt sind, die von Suchmaschinen indiziert werden. Für Benutzer von Suchmaschinen sind nur Dokumente interessant, die sie auch verstehen. Ist die Sprache, in der Dokumente abgefaßt sind bekannt, kann man den Benutzern ihnen verstandliche Dokumente zeigen.

Entwurf einer kontextabhangigen Indexierung.

Indexierung der richtigen Inhalte liefert wesentlich bessere Suchantworten als dies mit koventioneller Wortindizierung möglich ist.

Um eine möglichst große Portabilität der entwickelten Programme zu gewährleisten, sind die in dieser Arbeit vorgestellten Algorithmen plattformunabhängig in Perl5 und Objective-C implementiert.

Die Durchführung der Diplomarbeit fand am Centrum für Informations- und Sprachverarbeitung (CIS) der Ludwig-Maximilians Universität München statt.

Die Notwendigkeit der vorgestellten Verbesserungen wurde schon wahrend der Erstellung dieser Arbeit sichtbar: Zur Zeit werden die hier beschriebenen Methoden zur Sprachenerkennung von AltaVista in den dortigen Suchdienst integriert.

# Kapitel 2 Einführung der Einführung and der Schweizung and der Einführung and der Einführung and der Einführung and der

Dieses Kapitel will in die Thematik des WorldWideWeb und die der Suchmaschinen einführen. Das Themengebiet wird überblickhaft umrissen, die wichtigsten Begriffe werden erläutert und die vorhandenen Probleme werden aufgezeigt.

#### 2.1 2.1 Konzept des WorldWideWeb

Das WorldWideWeb wurde eigentlich fur die Verbreitung von Dokumenten am UERNT Ende 1990 von Tim Berners-Leet entwickelt. Es war dafur vorgesenen, Dokumente der dort arbeitenden Wissenschaftler untereinander zuganglich zu machen.

Das eigentlich Neue am WorldWideWeb war, daß zum einen Dokumente mit einheitlichen Namen netzwerkweit zugänglich wurden und zum anderen, daß man Referenzen auf andere Dokumente mit aktiven Verweisen sog. Links erzeugen konnte. Es wurde somit sehr einfach, anstelle der Literaturhinweise, nun die referenzierten Dokumente einfach als aktiven Verweis in das eigene Dokument aufzunehmen.

Solche Hypertext genannten Konzepte zur Verknupfung von Dokumenten exi stieren schon langer ( z.B. HyperCard auf Macintosh Systemen ). Sowohl die Einfachheit der Bedienung, als auch die freie Verfugbarkeit der Anzeigeprogram me auf verschiedenen Rechnerplattformen im Internet fuhrten dann zur weiten Verbreitung des WorldWideWeb .

#### $2.2$ Konzept der Suchmaschinen

Sowohl eine Informationsaufbereitung als auch eine Uberwachung der im Doku ment befindlichen Verweise fand von Hause aus im WorldWideWeb nicht statt,

<sup>1</sup> http://www.cern.ch/

<sup>2</sup> http://www.w3.org/pub/WWW/People/Berners-Lee/

weshalb bald Suchmaschinen dieses Informationsloch zu stopfen suchten.

Suchmaschinen, beginnend an einem oder mehreren Startdokumenten, indexieren den in dem Dokument vorhandenen Text. Um neue Dokumente holen zu können, werten sie die in dem Dokument befindlichen Verweise aus. Nach bestimmten Regeln werden dann die Dokumente, auf welche verwiesen wurde, geholt, z.B. nur Seiten aus Deutschland.

Suchmaschinen indexieren so nach und nach ganze Myriaden von Dokumenten. *Alta Vista*3 indexiert derzeit rund 50 Mio. Dokumente weltweit.

Die so erstellten Indexe werden dann im WorldWideWeb zur Verfugung ge stellt. So kann Suchan Suchangen all, so form and not movies and starten, und an Dokumente die das Wort "film", nicht jedoch das Wort "movie" enthalten, als<br>E Ergebnis zu bekommen.

#### 2.3 Unzulänglichkeiten von Suchmaschinen

Das WorldWideWeb ist mittlerweile so groß, daß Verbesserungen am Dokumentstandard HTML- nur sehr trage verbreitung nnden. Die veranderungen mussen zum einen in einem langwierigen Prozeß vom W3C verabschiedet werden, zum anderen muß daran anschließend die gesamte Software an die neuen Standards angepaßt werden.

Firmen wie Microsoft und Netscape, die den Web-Browser-Markt beherrschen, versuchen uberdies noch eigene Standards mit Ihren Web-Browsern zu etablieren.

Aus diesem Grunde ist es sicher ezienter, Algorithmen fur eine bessere Aqui rierung und Aufbereitung der Informationen, welche Suchmaschinen anbieten, zu verbessern.

Um die Suchmaschinen von ihren Unzulänglichkeiten zu befreien, muß man sich derer erst einmal bewußt werden.

Die neute eingesetzten Suchmaschinen ( z.B. Harvest), MomSpiderf oder Scooter<sup>7</sup> ) laufen jeweils nur auf einem einzigen Rechner und versuchen das Web von diesem Rechner aus zu indexieren. Wenn man sich vorstellt, 150 Gigabyte an Text mit einem einzigen, wenngleich großem Rechner aus dem Netz zu laden, kann man sich ausmalen, daß diese Suchmaschinen bald an ihre Grenzen stoßen.

Indizes kamen erstmals in Büchern vor und sind sicher eine große Hilfe um in Büchern die gewünschten Informationen schneller aufzufinden. Dies liegt zum einen an dem Hintergrundwissen uber das Thema des Buches, das der Verlag einfließen läßt, zum anderen an dem Wissen von unrelevanten Informationen.

<sup>3</sup> http://www.altavista.digital.com/

<sup>4</sup> http://www.w3.org/pub/WWW/MarkUp/

<sup>5</sup> http://harvest.transarc.com/

<sup>6</sup> http://www.ics.uci.edu/pub/websoft/MOMspider/

<sup>7</sup> Scooter ist der von AltaVista, Lycos, Yahoo: : : eingesetzte, nicht frei verfubare Crawler.

So wird in einem Buch das Wort das\ nur im Index zu nden sein, wenn es um den Artikel als solchen geht. In den meisten Büchern werden für das Themengebiet irrelevante Begriffe nicht indexiert.

Man kann nun natürlich dazu übergehen das WorldWideWeb mittels geschultem Personal indexieren zu lassen. In diese Richtung arbeiten auch schon einige  $\texttt{S}$ uchindizes, wie z.<code>B. Lycos</code> oder webDe , die versuchen, den in Deutschland befindlichen Teil des Internet manuell zu indexieren.

Dies macht sicher insofern Sinn, als daß Internetbenutzer in Deutschland zum Groteil die deutsche Sprache sprechen und wahrscheinlich nicht an Kochrezepten interessiert sind, welche in chinesisch verfaßt sind.

Mit der Größe des Internet und der Anzahl der dort zur Verfügung gestellten Dokumente, wird jedoch klar, daß man eine manuelle und akutelle Indexierung nur fur ausgewachte Informationsgebiete machen kann. Ein vollstandiger Indexen des WorldWideWeb wird, allein durch die Fluktuation der Daten, nur mit maschineller Hilfe moglich und verwaltbar.

#### Verbesserungsmöglichkeiten  $2.4$

Wie schon erwähnt, muß man versuchen die Strategien, die eine Suchmaschine ausmachen, zu verbessern. Sind die brute forcer momentalen der momentalen verfügbaren Suchmaschinen für kleine Datenmengen noch ausreichend, stoßen diese Algorithmen mit der aktuellen Größe des Internet an ihre Grenzen.

Verbesserungsmoglichkeiten fallen einem bei den genannten Unzulanglichkeiten sofort ins Auge:

- Verteilung der Suchmaschinen auf mehrere Rechner.
- Sprachenlterung bei der Indexierung.
- Kontextabhangige Indexierung.

Zu der Kontextabhängigen Indexierung ist zu bemerken, daß hier das Internet sicher die größte Möglichkeit einer elektronischen Datenverarbeitung bisher versaumt:

Geht man heute in eine Bibliothek, so kann man heute in eine Bibliothek, so kann man z.B. nach "Mozart", so ka chen und bekommt einige Bucher uber das Leben und Werk von Mozart. Durch geschickte elektronische Datenverarbeitung kann man jedoch den Informationssuchenden im Internet zum einen auf die Dokumente in denen "Mozart" behandelt<br>wird verweisen, zum anderen kann man auch die mit "Mozart" verbundenen The- $\rm{m}$ en aufzeigen. Der Informationssuchende kann dann gleich einen Überblick über das Themengebiet bekommen, ohne vorher mehrere Bucher durchzulesen.

<sup>8</sup> http://www.lycos.de/

<sup>9</sup> http://www.web.de/

#### $2.5$ 2.5 Eingrenzung der Arbeit

Im Rahmen dieser Diplomarbeit werden Lösungen für die genannten Verbesserungsmoglichkeiten aufgezeigt und implementiert.

Zu Beginn der Arbeit stand die Sprachenerkennung im Vordergrund. Um einen Sprachenerkenner implementieren zu können, benötigt man zunächst einen Web-Crawler<sup>10</sup> . Ein Web-Crawler ist ein Programm welches das WorldWideWeb durchsucht.

Aus diesem Grunde widme ich mich in den nun folgenden Kapiteln zunachst den Crawlern, um dann, darauf aufbauend, die Sprachenerkennung und folgend die Kontexterkennung naher zu untersuchen.

#### 2.6 Grundbegriffe

Hier nicht erwähnte Begriffe befinden sich im Glossar.

#### 2.6.1 **Internet**

 $E = \frac{1}{2}$  , we have the matrix density of  $E = \frac{1}{2}$  and  $E = \frac{1}{2}$  and  $E = \frac{1}{2}$  . We have  $E = \frac{1}{2}$ ches mit dem *Internetprotokoll* arbeitet. Das *Internetprotokoll* wurde Mitte der 70'er Jahre vom amerikanischen Verteidigungsministerium in Auftrag gegeben; es sollte die Kommunikation von Militärcomputern nach einem atomaren Angriff sicherstellen.

Bis Ende der 80'er Jahre wurde das Internetprotokoll nur von den amerikanischen Militarbehorden und Universitaten weltweit benutzt. Erst mit dem World-WideWeb und dessen Verbreitung in den letzten Jahren, wurde das Internet zu dem größten Computernetzwerk der Welt.

#### 2.6.2 URL

Eine URL ( Uniform Resource Locator ) ist, wie der Name schon sagt, eine eindeutige Beschreibung einer Datenquelle. Uber eine URL wird ein Dokument weltweit eindeutig benannt. Diese Eindeutigkeit der Namen erreicht man durch die drei verschiedenen Teile aus denen eine URL zusammengesetzt ist:

protocol: Hier wird das Ubertragungsprotokoll genannt, uber welches die Daten zur Verfugung gestellt werden. Die eine Staatsmannen werden der Staatsmannen verfugung gestellt werden. Die st

host: Dies ist der Name des Rechners, auf welchem die Daten liegen.

<sup>10</sup> to crawl: engl. kriechen. Web-Crawler bewegen sich, den Links, die sie auf Dokumenten vornden, folgend ( kriechend ) durchs WorldWideWeb . Genauer wird auf Crawler im Kapitel 3 eingegangen.

path: Dies ist der Pfadname, unter dem das Dokument auf dem Rechner gespeichert ist.

Eine URL mit Namen http://www.cis.uni-muenchen.de/index.html\ beschreibt also ein Dokument, welches auf dem Rechner mit dem Namen "www.cis.unimuenchen.de" unter dem Pfad "index.html" gespeichert ist und man via "http" abrufen kann.

#### **HTTP** 2.6.3

Das HTTP ( HyperText Transfer Protokol ) ist ein Protokoll, welches die Kommunikation von Web-Browsern mit Web-Servern beschreibt. Im wesentlichen besteht es aus einem Frage-Antwort Schema, welches ungefahr so aussieht:

Auf eine Anfrage des Clients: Gib mir das Hypertextdokument mit der folgenden URL...mit Hilfe des genannten Protokolls."

```
GET http://www.cis.uni-muenchen.de/index.html HTTP/1.1
```
Anwortet der Server: "Hallo Client, hier kommt das Dokument ... "

```
HTTP/1.0 200 Document follows
HTTP/1.0 200 Document follows
MIME-Version: 1.0
Server: CERN/3.0
Date: Tuesday, 20-May-97 09:22:13 GMT
Content-Type: text/html
Content-Length: 3768
Last-Modified: Monday, 10-Mar-97 15:53:29 GMT
```
...

### 2.6.4

Im WorldWideWeb werden Hypertextdokumente in HTML ( HyperText Markup Language ) publiziert. HTML ist eine Anwendung von SGML ( Standard General Markup Language ).

SGML entstand durch das Bestreben, formatierte Texte zwischen verschiedenen Rechnerplattformen austauschen zu konnen. Es handelt sich bei SGML um ein deskriptives Markup, d.h. es werden Textteile des Dokuments mit beschreibenden Marken versehen ( z.B. Titel, Author, Überschrift, ...).

#### 2.6.5 **HTML-Dokument**

Ein HTML-Dokument, auch Webseite oder Hypertextdokument genannt, enthalt neben dem Text noch weitere Informationen wie z.B. aktive Verweise, Textformatierung, Musik, Film, etc. .

Wie der Name schon sagt ist der Text in HTML verfaßt.

#### $2.6.6$ WorldWideWeb

WorldWideWeb war der Name des ersten Web-Browsers von Tim Berners-Lee. Heute ist der Begri WorldWideWeb ein Synonym fur alle Hypertextdokumente die im Internet zur Verfugung gestellt werden.

Das WorldWideWeb -Programm von Tim Berners-Lee lief auf dem wenig verbreiteten NeXTSTEP Betriebssystem. Durchschlagenden Erfolg hatte das World-WideWeb erst, als der Web-Browser "Mosaic" von NSCA auf Macintosh, Unix und Windows Systemen frei verfügbar wurde.

#### 267 Web-Browser

Ein Web-Browser stellt die in HTML geschriebenen Dokumente formatiert auf dem Bildschirm des Benutzers dar. Wenn man einen aktiven Verweis in einem Hypertextdokument mit der Maus anklickt, wird daraufhin das Dokument von der angegebenen Datenquelle geholt und dargestellt.

#### **Suchindex** 2.6.8

Suchindizes bestehen aus drei Teilen:

- Crawler: Crawler wird das Programm genannt, welches das Hypertextdokumente aus dem Internet holt. Mehr dazu im Kapitel 3.
- Indexierer: Dieses Program indexiert alle Seiten, welche der Crawler aus dem WorldWideWeb holt. Man muß die Daten aus zwei wesentlichen Günden indexieren:
	- $\mathbf D$ atenkompression: Ein Index benotigt meist weniger als  $\frac{1}{3}$  der Grobe des zugrundeliegenden Datenbestandes.
	- Geschwindigkeit: Ein Index muß nicht erst die gesamten Daten durchsuchen, sondern verwaltet alle in den Hyptertextdokumenten vorkommenden Daten in speziellen Datenstrukturen. Diese Datenstrukturen ermöglichen es sofort, die Stelle zu finden, an der die gesuchten Informationen stehen.

Die Zeit zum Auffinden der Informationen ist um Größenordnungen kleiner, als die zum linearen Durchsuchen der Daten.

SearchInterface: Damit Benutzer des WorldWideWeb die Informationen abrufen können, benötigt man noch eine Schnittstelle. Dies Schnittstelle nimmt zum einen die Suchanfragen des Benutzers an, zum anderen liefert es die Antworten des Indexierers in lesbarer Form zurück.

# Kapitel 3

## Crawler

In diesem Kapitel wird zuerst ein kleiner Überblick auf die verfügbaren Webcrawler gegeben, um daran anschließend die Konzeption und Implementation der verbesserten Crawling-Strategien zu erlautern.

#### $3.1$ 3.1 Einfuhrung in Crawler

Web-Crawler verhalten sich im wesentlichen so wie Web-Browser. Man gibt dem Web-Crawler eine  $URL$ , zu der er dann das zugehörige Hypertextdokument aus dem WorldWideWeb holt. Dann wird das geholte Hyptertextdokument nach  $URL's$  durchsucht. Die neu gefundenen  $URL's$  werden daran anschließend vom Web-Crawler geholt und wiederum nach URL's durchsucht.

Dies wird solange wiederholt, bis alle Hypertextdokumente dieses gerichteten Graphen geholt worden sind.

Meist werden die Web-Crawler nicht auf das gesamte WorldWideWeb losgelassen", sondern nur auf Teilbereiche. So kann man den Suchraum des Web-Crawlers durch Anwendung von regulären Ausdücken auf die Namen der URL's einschränken, z.B. "Hole nur  $URL$ 's die ein "muenchen.de" am Ende des Rechnernamenes haben".

Bei den aktuell verfugbaren Crawlern 1 werden verschiedene Strategien verfolgt:

- Harvest: Harvest ist ein komplettes WorldWideWeb -Indexierungssytem. Es wurde an der Universitat von Colorado entwickelt. Harvest besteht aus den drei folgenden Komponenten:
	- Gatherer ist der Web-Crawler des Pakets. Gatherer ist ein Programm das die Informationen der verschiedenen Dokumente sammelt ( to gather, engl. sammeln, zusammensuchen ).

<sup>1</sup> Fur eine komplette Ubersicht an Webcrawlern sei auf

http://info.webcrawler.com/mak/projects/robots/active/html/type.html verwiesen.

- Broker ist ein Programm, das die gesammelten Informationen mit dem Glimpse-Index<sup>-</sup> indexiert und fur Abfragen zur Verfugung stellt.
- Squid ist ein verteilter Web-Cache. Web-Caches sind Programme, die alle Dokumente die die Benutzer des WorldWideWeb ansehen, zwischenspeichern. Diese Zwischenspeicherung hat zwei Vorteile:
	- { Veringerung der Netzlast.

Benutzer des WorldWideWeb sehen sich teilweise Dokumente an, die schon andere Leute in der gleichen Firma oder in der gleichen Stadt gelesen haben. Wenn man diese Dokumente zwischenspeichert erspart man sich das aufwendige Holen uber das Internet.

{ Erhohung der Geschwindigkeit.

Ist das Dokument schon von jemanden gelesen worden, der den gleichen Web-Cache benutzt, ist es somit im Cache gespeichert und kann direkt von dort geladen werden.

Als Nebeneffekt wird die Netzlast ins Internet geringer und nicht im Cache vorgehaltene Seiten können über die nun weniger benutzten Internetleitungen schneller geladen werden.

Damit Squid nicht nach kurzer Zeit Unmengen an Festplattenkapazitat benutzt, werden Seiten welche lange nicht gelesen wurden wieder aus dem Cache entfernt.

Verteilt ist Squid insofern, als daß ein Squidcache sog. Nachbarn haben kann. Wenn ein Dokument im lokalen Cache nicht vorliegt, so fragt Squid dann einen Nachbarcache, ob dort das gewunschte Dokument vorliegt.

MomSpider: MomSpider wurde eigentlich dafur geschrieben, Websites auf Kor rektheit der Links zu under der Links zu under der Links zu under der Links zu under der Links zu under der Li

Verweise in HTML-Dokumenten mussen nicht unbedingt existieren. Wenn man zum Beispiel auf ein Dokument \NameDesAuthors/DiesDokumentBeschreibtHTML" verweist, der Author nun aber sein Dokument in "Name-DesAuthors/DiesDokumentBeschreibtHTML3.2\ umbenennt, dann kann ich auf dieses Dokument nicht langer zugreifen.

MomSpider wurde geschrieben, um alle Links, die in den Hypertextdokumenten eines Servers vorkommen, auf Korrektheit - sprich Existenz - zu uberproduktion in der den andere generale bestehende der den andere generale bestehende der den andere general

MomSpider beinhaltet zwei Teile, zum einen die Implementation eines \Minicrawlers\ , zum anderen Bibliotheksfunktionen um einfach auf das World-WideWeb zugreifen zu können.

<sup>&</sup>lt;sup>2</sup>Der Glimpse-Index ist ein frei zugängliches Indizierungspaket von der Universität von Arizona. Mehr dazu auf: http://glimpse.cs.arizona.edu/

Die von Perl aus zuganglichen Bibliotheksfunktionen machen es sehr einfach mit regularen Ausdrucken zu arbeiten, da diese schon in Perl selbst ausgewertet werden. Aus diesem Grunde wurden schon viele Abarten dieses "Minicrawlers" implementiert und an spezielle Aufgaben angepaßt.

- Scooter: Scooter ist der von vielen großen Webindizes benutzte Web-Crawler. Scooter ist, nach Aussage von AltaVista, der momentan am schnellsten arpeitende web-Urawier". Die none Geschwindigkeit, mit der Scooter arbeitet, ist auf verschiedene Strategien zurückzuführen:
	- Ausnutzung des Betriebssystems.

Es wird davon ausgegangen, daß das Betriebssystem die Aufgaben der Speicherverwaltung, des Auslagerns von nicht benötigten Daten auf Festplatten und die des Schedulings der Prozesse und Threads optimal erledigt.

 $\bullet$  Multithreading.

Für jede zu holende Seite werden separate Threads gestartet, so daß man wahrend des Ladens von Seiten uber langsame Netzverbindungen, schon andere Webseiten holen kann.

Virtueller Speicher.

Der erstellte Index mit einer Größe von ca. 50 Gigabyte, wird komplett in den virtuellen Arbeitsspeicher geladen. Diese Strategie ist die wohl konzeptionell am verbluenden. Das Programmen benutzt den en den verbluen benutzt den en Index, als wurde sich dieser im Arbeitsspeicher des Rechners benden, auch wenn in der Realitat nur ein paar Gigabyte Arbeitsspeicher zur Verfugung stehen.

Man stützt sich hiermit vollkommen auf die (hoffentlich) optimale Arbeitsweise des Betriebssytem.

Den großen Aufwand, hohe Geschwindigkeit bei der Bearbeitung von riesigen Datenbestanden zu erzielen, spart man sich damit und kann mehr Intelligenz in die Algorithmen des Indexierers stecken.

Bei der Konzeption der genannten Crawler wurden verschiedene Zielsetzungen verfolgt, weshalb sich die zugrundeliegenden Strategien der Informationssuche so stark unterscheiden.

## 3.2 Perl Version

In diesem Punkt wird Konzeption und Implementierung des von mir in Perl geschriebenen Web-Crawlers betrachtet. Als Grundlage dieses Web-Crawlers wurde die Funktionsbibliothek von MomSpider benutzt.

<sup>3</sup> http://scooter.pa-x.dec.com/

Dieser Web-Crawler stellt als solcher zwar keinen Ansatz zur Verbesserung bestehender Webindizes dar; jedoch in der Praxis hat sich dieser Crawler als sehr nützlich erwiesen, so daß ich ihn hier kurz umreiße.

## 3.2.1 Volume 1982 - 2.2.1 Volume 1982 - 2.2.1 Volume 1982 - 2.2.1 Volume 1982 - 2.

Fur die Sprachenerkennung wurde ein Crawler ben otigt, der gezielt Webseiten folgt und mit regulären Ausdrücken die gefundenen Dokumente und Verweise bearbeiten kann. Als Grundlage dafur wurde die www-lib 4 , auf die auch Mom-Spider aufsetzt verwendet. Diese ist konzeptionell dafur ausgelegt, das Schreiben von speziellen Crawlern zu erleichtern.

Da MomSpider und die davon abgeleiteten Webcrawler fur die Dokumentver folgung in lokalen Netzen ausgelegt sind, habe ich, um eine akzeptable Geschwindigkeit im WorldWideWeb zu erzielen, das verteilte Cachingsystem von Harvest vorgeschaltet.

## 3.2.2 Konzeption

Bei der Konzeption ging es darum die folgenden Anforderungen zu erfullen:

- Einfache Handhabung um bestimmten Webseiten zu folgen
- Regulare Ausdrucke, um Hosts ein- bzw. auszugrenzen, als auch die Hyper textdokumente zu parsen
- Persistenz der geholten Seiten gewahrleisten
- Wiederaufsetzen des letzten Stands bei abgebrochenen Suchvorgängen
- Anbindung an Programme zu weiteren Bearbeitung der geholten Seiten

Da von keinem der genannten Crawler alle, der in den Anforderungen gestellten, Punkte erfullt wurden, mute ein neues System implementiert werden. Um dabei den Aufwand für eine Implementation so klein wie m in der menten, wurde versucht bestehende Komponenten aus frei verfugbaren Crawlern zu verwenden.

dar. Diese Bibliothek stellt Funktionen zum Zugriff auf Webseiten, als auch der Extraktion von Links aus Hypertextdokumenten, zur Verfugung. Da Perl keiner lei Methoden zur nebenläufigen Prozeßsteuerung besitzt, ist es zur Performanzsteigerung notwendig gewesen, die zu holenden Webseiten vor dem eigentlichen Zugriff zwischenzuspeichern.

Harvest - bzw. Squid als Webcache - bot sich fur diese Aufgabe an, da dieser imstande ist nebenläufig, verschiedene Webseiten zu holen. Man kann Squid so

<sup>4</sup> http://www.ics.uci.edu/pub/websoft/libwww-perl/

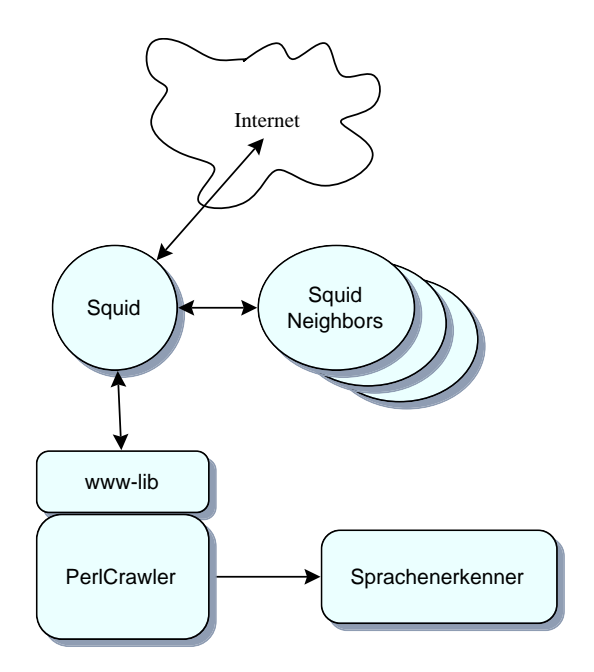

Abbildung 3.1: Aufbau des in Perl geschriebenen Crawlers: Der PerlCrawler holt mit den Funktionen der www-lib Hypertextdokumente und schickt diese an den Sprachenerkenner weiter. Falls die gewunschten Seiten nicht im Cache des lokalen Squid vorliegen fragt dieser seine Nachbarn nach den Dokumenten. Liegen bei den Nachbarn die Dokumente auch nicht vor werden die Dokumente aus dem Internet geladen.

konfigurieren, daß man eine Webseite, die sich nicht im Cache befindet, holt. Auf diese Weise ist es moglich an Squid Anfragen zu stellen und bei nicht vorliegen der entsprechenden Seite, diese von Squid holen lassen, wahrend man sich unterdessen weiteren, zu holenden Seiten zuwendet.

Fur den Rest des zu implementierenden Crawlers bot sich Perl als Program miersprache an, da es in dieser zum einen sehr einfach ist regulare Ausdrucke zu behandeln, als auch die Persistenz der geholten Daten sicherzustellen.

Damit war die Grundlage fur die in Abbildung 3.1 dargestellte Struktur ge liefert.

## 3.2.3 Implementierungs-Überlegungen

Für den inneren Aufbau des Programms mußten dann noch einige Designentscheidungen getroffen werden:

- Rechnerplattform bzw. Betriebssytemumgebung ?
- Welche Art der Konguration wird benutzt ?
- Wie werden die Daten persistent gehalten ?
- Welche Anbindung an die www-lib soll gewahlt werden ?
- Wie soll die Anbindung an den Sprachenerkenner geschehen ?

Zum besseren Verstandis der anstehenden Entscheidungen, seien die einzelnen Punkte näher erläutert:

Plattform: Die heterogene Arbeitsumgebung am CIS ließ mir bei dieser Entscheidung kaum Auswahlmoglichkeiten: ca. 40 Rechner laufen mit NeXT-STEP, zwei Rechner mit Digital Unix und funf mit SunOS 4.\*.

Da Perl relativ Plattformunabhangig ist, konnte ich - durch die Wahl von Perl - alle vorhandenen Hardwareplattformen als kunftige Zielsysteme ein planen.

Konguration: Es gibt unter Unix zwei Arten Kongurationen mit denen Programme meist arbeiten: Konfigurationsfiles oder Übergabeparameter. Ich entschied mich fur die letztere Methode, da das Programm als n utzliches Tool benutztbar sein soll und nicht erst muhsam mit Kongurationsles eingerichtet werden muß.

So kann jeder kunftige Benutzer die Parameter, die das Programm ben otigt, einfach und schnell beim Programmaufruf ubergeben. Dem Programm wird mittels regularer Ausdrucke ubergeben, welche Dokumente aus dem World- WideWeb zu holen sind und wie die Seiten fur den Sprachenerkenner gel-

- Datenhaltung: Fur die persistene Datenhaltung bietet sich unter Unix, und be sonders bei Benutzung der Programmiersprache Perl, die Verwendung von  $dbm$ -Datenbankfiles an. Speziell Perl bietet hier an, daß man Assioziative  $\rm Arrays$ " automatisch als  $\it a\emph{om-r}$ iles" verwaltet.
- www-lib: Es stehen zwei Versionen der www-lib zur Auswahl: eine Funktionale und eine Objektorientierte.

Bei kurzen Testläufen mußte ich feststellen, daß die objektorientierte Version fur das Durchsuchen von einigen dutzend Dokumenten schon Stunden benotigte, die funktionale Variante nur einige Sekunden. Dies machte die Wahl nicht schwer und so entschied ich mich die funktionale Version zu verweden.

<sup>5</sup>Assioziative Arrays sind normale\ -Arrays, die jedoch nicht mit naturlichen Zahlen, sondern mit Zeichenketten indiziert werden.

 $\tau$  *dom*-Filefunktionen stehen in einer C-Bibliothek unter Unix zur Verfugung. Man speicheft die Daten wie in einer Datenbank als Schlussel/Wert - Paar ab. Die Bibliotheksfunktionen sind dann für das Erzeugen der Files, das Einfügen, Löschen und Wiederfinden der Daten

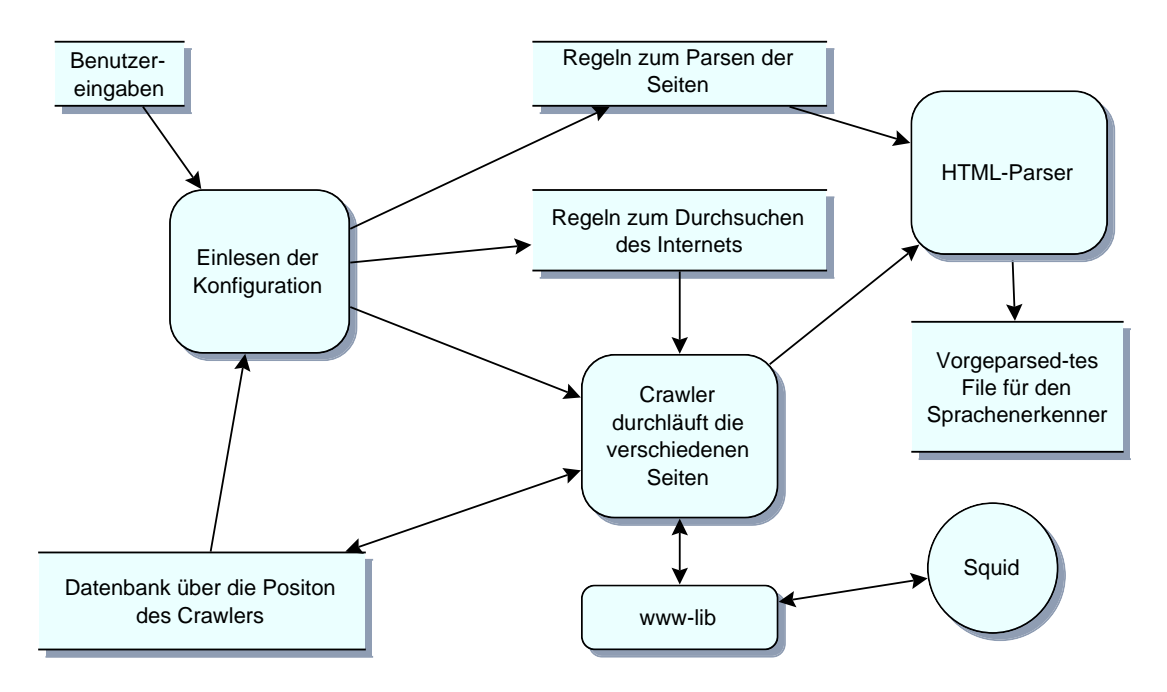

Abbildung 3.2: Datenflußdiagramm des in Perl geschriebenen Crawlers

Anbindung: Hier gibt es verschiedene Strategien im Unix- und Perl- Umfeld, um Programmteile miteinander zu verbinden. Via Pipes und Files bindet man meist konzeptionell verschiedene Programme an. Eng miteinander verwobene Programme kann man allerdings auch zu einem Programm zusammenlinken.

Ich entschied mich hierbei fur eine Hybridl osung: So werden die Hypertextdokumente mit dem PerlCrawler geholt. Das Laden von Hypertextdokumenten beansprucht wenig Rechenzeit, dauert jedoch recht lange. Deshalb werden die gerade geholten Dokumente durch einen HTML-Parser geschickt, der die Seiten schon für die spätere Verwendung des Sprachenerkenners vorbereitet.

In dem HTML-Parser werden die Hypertextdokumente in Satze und Paragraphen zerlegt, da dies fur den Sprachenerkenner gutes Ausgangsformat ist.

Die Ausgabe der gefilterten Hypertextdokumente speichert dann der Crawler in ein File ab, aus dem dann spater der Sprachenerkenner die notwendigen Daten lesen kann.

Nach den so gefallten Entscheidungen fur das Design des Perl-Crawlers sah das Design wie in Abbildung 3.2 auf Seite 18 dargestellt aus.

#### 3 2 4 3.2.4 Implementierungs-Probleme

 $\mathbf{B}$ einige Hindernisse zu uberwinden: Hindernisse zu uberwinden: Hindernisse zu uberwinden: Hindernisse zu uberwinden: Hindernisse zu uberwinden: Hindernisse zu uberwinden: Hindernisse zu uberwinden: Hindernisse zu ub

Gleich zu Anfgang el auf, da die gewunschte Datenhaltung der noch zu holenden URL's mittels dbm-Files zu langsam war.

Die URL's wurden in Paaren: UrlName/BinSchonGeholt abgespeichtert. Nachdem einige tausend Dokumente geholt waren, wurde diese dbm-Datenbank einige hundert Megabyte groß, und der Zugriff auf die Daten entsprechend langsam.

Der Fehler liegt daran, daß die UrlNamen ihren Status verändern und die dbm-Bibliothek bei jeder Anderung einfach das alte *Schlüssel/Wert* Paar löscht und an das Fileende den neuen Wert schreibt.

Um diesen Fehler zum umgehen benutzte ich daraufhin die gdbm-Bibliothek7 . Dies führte jedoch zu einer Verschlimmerung: das Betriebssystem fing schon nach kurzer Zeit an zu thrashen\ , denn ein Fehler in der gdbm-Implementierung lie " den PerlCrawler nach ein paar Minuten einige hundert Megabyte Hauptspeicher anfordern.

Im Endefekt blieb nichts anderes ubrig, als die Namen der schon bearbeiteten Hypertextdokumente in Textles abzulegen, um eine fur das Pro jekt akzeptable Abarbeitungszeit zu erhalten.

Eine Dokumentation zur Benutzung des Perl-Crawlers ist im Anhang A beschrieben.

#### 3.3 Verteilte Version  $3.3$

Im Folgenden widme ich mich nun voll einem der Hauptziele dieser Diplomarbeit: Das Crawlingverhalten der aktuellen Suchmaschinen zu verbessern. Dies wird durch ein, von mir entwickeltes, verteiltes, fehlertolerantes System Namens Hoover geschafft, welches nun erläutert wird.

Das Programm bekam den Namen Hoover, da es uber den Daten des Internet schweben soll ( engl. to hover ) und das doppelte oo\ ist ein Bezug auf Scooter.

## 3.3.1 Volume 1980 - 1980 - 1980 - 1980 - 1980 - 1980 - 1980 - 1980 - 1980 - 1980 - 1980 - 1980 - 1980 - 1980 -

Von den genannten Webcrawlern ( Harvest, MomSpider und Scooter ) sind eigentlich nur zwei im Hinblick auf ein schnelles Hypertextdokument-Retrieval geschrieben worden:

- Harvest versucht von einem Rechner aus, uber mehrere Squid-Caches, auf das Internet zuzugreifen.
- Scooter holt von einer Maschine aus, in mehreren Threads, gleichzeitig verschiedene Seiten.

*gabm* ( GNU dbm ) ist eine frei verfugbare Version der *dbm-*Bibliothek.

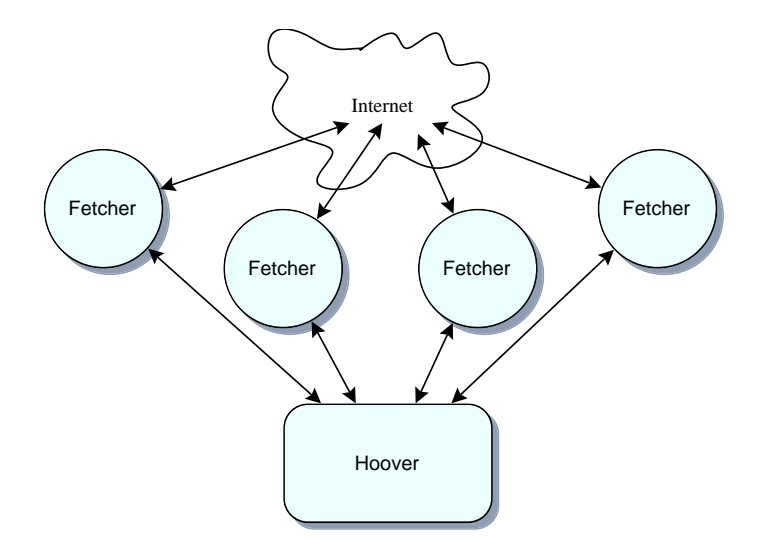

Abbildung 3.3: Grundgedanken bei der Konzeption des verteilten Crawlers.

Beiden Konzepten inherent ist das Vermeiden von Verzogerungen beim Holen von Hypertextdokumenten.

Von der Idee ist dieser Ansatz zwingend notwendig, will man den Programmablauf nicht, durch das zeitintensive Holen von Dokumenten uber langsame Netzwerkverbindungen, unnötig verzögern.

Der Ablauf des Programms in mehreren Threads hat sicher den Vorteil, sich nicht dem Overhead der Programmierung von fehlertoleranten, verteilten Systemen auseinanderzusetzen. Sieht man sich die Zugriffsgeschwindigkeit von Scooter an, gibt dieses Konzept den Entwicklern sicher Recht.

Der Nachteil von Scooter ist, daß Scooter auf einem Rechner in mehreren hundert Threads arbeitet, und so einen groen Teil der CPU-Leistung, fur Verwaltungs-  $\alpha$ und Schedulingaufgaben dieser Threads verbraucht.

Eine Symbiose dieser beiden, schon hochgradig optimierten, Suchmaschinen ist ein, auf mehreren Rechnern verteiltes, und auf den einzelnen Rechnern jeweils multithreaded ablaufendes Crawlen.

## 3.3.2 Konzeption

Bei der Konzeption dieser Symbiose mußte gleich zu Beginn große Sorgfalt bei der Auswahl der einzelnen Komponenten, in Hinblick auf die spater daraus resultierende Geschwindigkeit, verwand werden. Uberblickshaft ergab sich durch die in 3.3.1 angestellten Voruberlegungen das in Abbildung 3.3 dargestellte Bild.

Die dargestellten, Fetcher genannten Prozesse, laufen jeweils auf einem eigenen Rechner. Von diesen Rechnern wird dann das Internet nach Seiten durchsucht, die der kontrollierende, Hoover genannte Prozeß dem jeweiligen Fetcher vorgibt. Die Fetcher laufen zudem multithreaded, damit damit nicht unnotig Rechenkapazitat vergeudet wird.

Der Hoover Prozeß läuft auch auf einem separaten Rechner ab und übernimmt die Koordination der Fetcher. Zum einen werden Anfragen nach zu holenden Webseiten auf die Fetcher verteilt, als auch die von den Fetchern geholten Webseiten an andere Programme ( z.B. Indexer ) weitergereicht.

Durch die folgenden Anforderungen, die dieses verteilte System zu erfullen hat konnte dann weiter die Spezizierung der einzelnen Komponenten vorangetrieben

Handhabung: Suchmachinen die komplette Netzwerke mit hoher Performanz  $\stackrel{\circ}{{\mathfrak{j}}}$ eder Benutzer Daten sehr schnell aus dem Internet mit verteilten Systemen holt, setzt das die gesamte Geschwindigkeit des Netzes herab.

Zudem sollte es eine spezielle Konfiguration erlauben Netzwerke regelmäßig, mit bestimmten Regeln, zu durchsuchen.

Reguläre Ausdrücke: Reguläre Ausdrücke sind sehr rechenzeitintensiv. Deshalb ist ein vollstandiges parsen von Hypertextdokumenten nicht sehr sinnvoll.

Es sollte trotzdem möglich sein, daß man bei der Konfiguration die zu durchsuchenden Netzwerke mit einfachen Regeln beschreiben kann.

- Persistenz: Hier ist die Persistenz viel wichtiger als bei einem nicht verteilt arbeitendem System. Da die geholten Datenmengen viel umfangreicher sind, ist es im industriellen Einsatz sehr kostenintensiv diese Datenmengen erneut zu holen
- Wiederaufsetzen: Das Wiederaufsetzen ist aus dem gleichen Grund wie die Persistenz zu implementieren.
- Anbindung: Da hierbei die anzubindenden Programme zeitlich versetzt auf den Daten arbeiten, ist hier nur ein entsprechendes Ubergabeformat der Daten zu konzipieren.

Die aufgelisteten Anforderungen sind von Scooter und Harvest schon erfullt, so daß eine Verbesserung bestehender Suchmaschinen nur in Bezug auf die Datenmenge und Geschwindigkeit erzielt werden kann.

Um die Geschwindigkeit zu erhohen wird, wie schon angesprochen die Arbeit des Holens von Hypertextdokumenten, als auch die Koordination welche Seiten geholt werden sollen, auf verschiedene Rechner verteilt. Man kann nun naturlich auch weitere, notwendige Arbeiten auf die Fetcher verteilen:

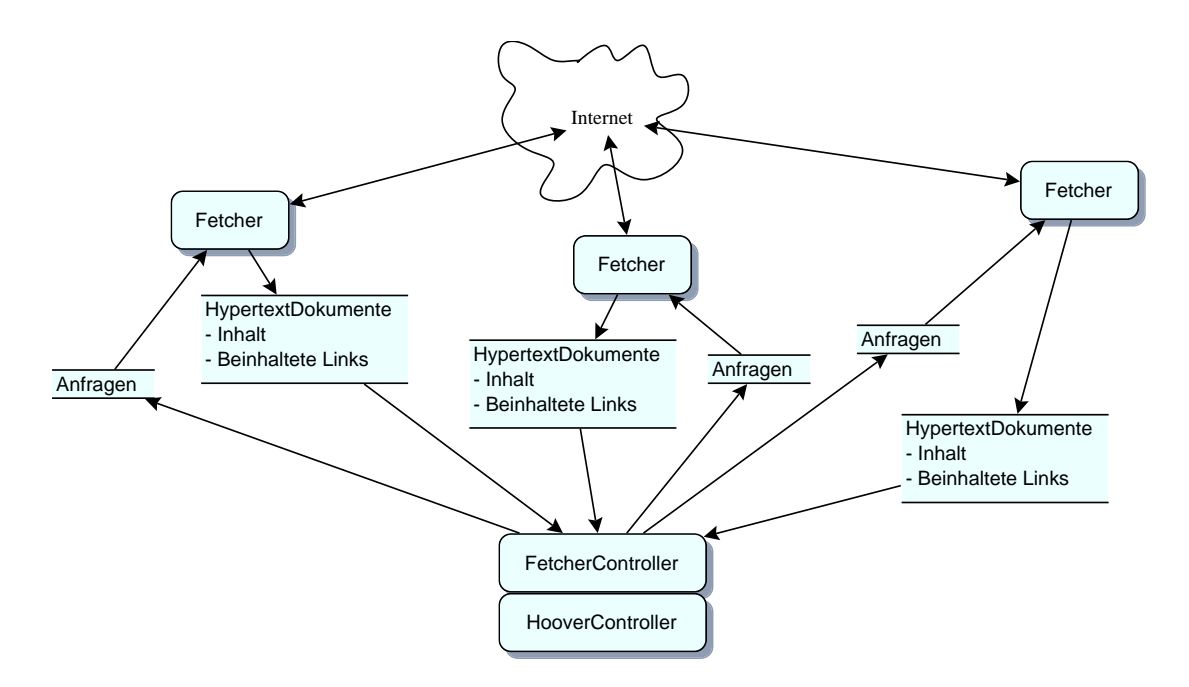

Abbildung 3.4: Erweiterte Konzeption des verteilten Crawlers.

Weitere Arbeiten von Suchmaschinen sind das Parsen der Dokumente nach  $H$ yperlinks, das Farsen des "/robots.txt $\parallel$  Files" und die Normalisierung" von Hy-" perlinks. Von diesen Aufgaben kann man ohne Umstande das Parsen der Dokumente nach Hyperlinks und deren Normalisierung auf die Fetcher verteilen, so da man den kontrollierenden Hooverprozeß noch einmal von Rechenlast erleichtert.

Die einzige Aufgabe des Hoverprozesses besteht dann im Verwalten der gefundenen und zu holenden Hypertextdokumenten und dem Verteilen der Auftrage an die existierenden Fetcher ( Abbildung 3.4 ).

## 3.3.3 Implementierungs-Uberlegungen

Um mit der Implementierung der Suchmaschine beginnen zu können mußten vorab noch einige Entscheidungen des zu wählenden Designs getroffen werden. Hierbei war die Auswahl der Komponenten wesentlich freier, als dies beim Perlcrawler der Fall war. Es konnte nicht auf schon voher implementierte Teilelemente zurückgegriffen werden weshalb die folgende Frage die Entwicklung maßgeblich bestimmte:

Wie soll die Verteilung des Systems implementiert werden ?

Diese Frage setzt allerdings schon eine gewisse Vorkenntnis uber verteilte Sy steme voraus; es sei an dieser Stelle auf das Buch von Sape Mullender[Mullender]

<sup>&</sup>lt;sup>8</sup>Wird im Abschnitt der Implementierung noch näher erklärt

<sup>&</sup>lt;sup>9</sup>Normalisieren ist der Prozeß, in dem versucht wird den Links die man in Hypertextdokumenten folgt eindeutige Namen zu geben. ( Wir noch erlautert ).

verwiesen. Es sind hier zwei gegensatzliche Kriterien bei der Implementation des beschriebenen Systems in Einklang zu bringen.

Auf der einen Seite muß man davon ausgehen, daß die Fetcher und die Computer auf denen sie laufen zu jedem beliebigen Zeitpunkt nicht langer verfugbar sein können. So können die Programme abstürzen, die Computer vom Netzwerk getrennt oder einfach nur das Haus, in dem sie sich befinden, abbrennen. Solche Situationen dürfen jedoch nicht zu einem Stillstehen der Suchmaschine führen.

Auf der anderen Seite ist durch die Ubersendung von Datenstrukturen eine hohe Abstraktionsebene gegeben, die die meisten Implementationen von verteilten Systemen vermissen lassen.

Ich entschied mich fur die portable distributed ob jects\ (pdo10) genannte Enwicklungsumgebung von NeXT, da diese es ermöglicht ohne großen Aufwand komplexe Datenstrukturen und sogar ganze Programme im Netzwerk zu verteilen. Die Fehlererkennung und Behandlung ist in dieser Umgebung recht einfach zu implementieren, so da die gewunschten Anforderungen von dieser Entwick lungsumgebung erfüllt wurden.

Da pdo auf Objective-C als Programmiersprache aufsetzt, war mit der Wahl des Verteilungsmechanismus auch schon fast die Wahl der Programmiersprache gefallen. Man kann zwar C++ oder C-Programme an das pdo-System anbinden, da die Klassenbibliotheken von Ob jective-C jedoch schon sehr komfortable Funktionen zur Stringbearbeitung, als auch persistenten Abspeicherung von Datenobjekten bieten, entschied ich mich diese direkt in Objektive-C zu benutzen und das System in Objective-C zu implementieren.

### 3.3.4 Implementierung

Nachdem nun alle Designfragen geklart waren, konnte mit der Implementierung begonnen werden.

Eine Einarbeitung in die zur Verfugung stehenden Klassenbibliotheken lie mich daraufhin den Hooverprozeß wie in Abbildung 3.5 dargestellt unterteilen.

Die einzeln dargestellten Objekte haben folgenden Aufgaben:

HooverController: Dieses Objekt hat die Aufgabe, das Konfigurationsfile zu lesen und mit den darin enthaltenen Daten den GeneralScanner, das Sites-Dictionary, das Sites sorted by next accessdate array und den FetcherController zu initialisieren.

Die im Konfigurationsfile benannten Startseiten werden ins Sites sorted by next accessdate array gelesen.

 $^{-1}$  pao wird von NeXT ( http://www.next.com/ ) commerziell auf Digital-Unix, HP-UX, NeXT-OpenStep/Mach, Sun-Solaris und Microsoft-Windows NT/95 angeboten. Es gibt auch eine unter dem GNU-Copyleft veröffentlichte freie Version. Ich habe bei der Implementierung mit der OpenStep/Mach Version auf Motorola- als auch Intel-Hardware gearbeitet.

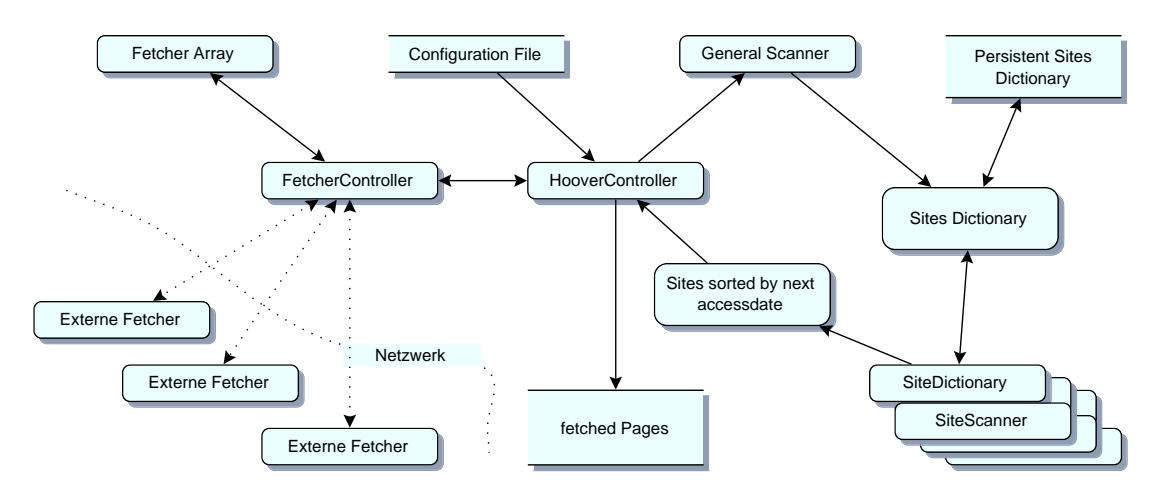

Abbildung 3.5: Erweiterte Konzeption des verteilten Crawlers.

Aus dem Sites sorted by next accessdate array wird dann das erste Objekt (SiteDictionary) entnommen und nach einer unbekannten Seite befragt. Diese Seite wird dann an den FetcherController zum Retrieven weitergereicht.

Kommen Hypertextdokumente vom FetcherController zurruck, so wird de ren Inhalt in der fetched Page-Datei gespeichert und die in der Seite enthaltenen Hyperlinks an den GeneralScanner geschickt.

GeneralScanner: Vom HooverController wird dieses Objekt mit Regeln für zulassige Hypertextdokumente instanziert, z.B. Nur Dokumente die .html\ am Ende des Pfadnamens haben und aus der "gov" oder ".mil" Internetdomain kommen.

Wahrend des eigentlichen Programmablaufs bekommt der GeneralScanner dann die von den Fetchern geholten Arrays von URL's zurruck, um diese Mittels der Regeln auszusortieren und die gültigen URL's an das  $\emph{SitesDic-}$ tionary weiterzureichen.

SiteDictionary: Solch ein Objekt enthält alle persistenten Daten über eine Site. Hypertextdokumente werden uber einen Sitenamen und einen Dokument namen angesprochen.

Damit eine Ubersicht uber die schon geholten Dokumente besteht, werden die Dokumente nach dem Status ( schon geholt, noch zu holen ) in dem jeweiligen SiteDictionary gespeichert. Uberdies halten SiteDictionary Objekte noch weitere Informationen zur Verfugung:

- Internet Domainname des Hosts
- Internet Adresse ( und Portnummer )
- Datum des letzten Zugriffs
- Transferrate des letzten Zugriffs
- $\bullet$  Datum des nächsten Zugriffs
- SiteScanner
- $\ldots$  in the derivative of  $\alpha$  and  $\alpha$  and  $\alpha$  and  $\alpha$  and  $\alpha$  and  $\alpha$  and  $\alpha$
- Schon bekannte ( geholte ) Hypertextdokumente
- Noch unbekannte ( zu holende ) Hypertextdokumente

Das Ob jekt arbeitet wie ein Worterbuch<sup>11</sup> : man fragt z.B. nach lastaccess" um das Datum des letzten Zugriffs zu erfahren. Diese Datenstruktur ermöglicht es sehr einfach neue Attribute einzuführen, um evtl. geänderten Standards zu genugen.

SitesDictionary: In diesem Objekt sind alle SiteDictionary Objekte über den Namen der Site gespeichert. Fragt man z.B. nach dem Namen www.cis.unimuenchen.de" bekommt man das dazugehörige *SiteDictionary*.

Neben dieser Worterbuchfunktion hat dieses Ob jekt noch die Aufgabe die beinhaltenten SiteDictionary Objekte in regelmäßigen Abständen konsistent abzuspeichern.

Beim Start des Systems werden dann aus den gespeicherten Daten die SiteDictionary-Objekte wieder erzeugt.

SiteScanner: Dieses Objekt bekommt jeden Hypertextlink, der durch den GeneralScanner nicht herausgeltert wurde und zum InternetSite des dazugehorigen Sites Dictionary gehort. Hier wird nach Regeln, die im /robots.txt.txt der jeweiligen Internetsite stehen, der neue Hypertextdokumentname gefiltert.

An dieser Stelle bietet es sich an uber die /robots.txt\ -Datei zu sprechen.

Viele Internetdokumente werden entweder fur den Benutzer erzeugt (z.B. Resultate auf Suchanfragen), täglich geändert oder sind sonst für Suchmaschinen uninteressant (z.B. Webseiten die nur über Passwörter zugänglich sind). Sie können vom Betreiber einer Internetsite als uninteressant für Roboter (Suchmaschinen) makiert werden.

Um nun dem sog. *robotsexclusion protocol*<sup>12</sup> zu entsprechen muß man das Hypertextdokument /robots.txt\ auf der jeweiligen Internetsite einlesen und die dort enthaltenen Regeln anwenden.

 $S$  is a constant of  $\mathbb{R}^n$  , we can also taken, we have reduced by  $\mathbb{R}^n$  sind, we have  $\mathbb{R}^n$ und welche nicht. Ein Beispiel macht dies anschaulicher:

<sup>&</sup>lt;sup>11</sup> dictionary engl. Wörterbuch.

<sup>&</sup>lt;sup>12</sup>http://info.webcrawler.com/mak/projects/robots/robots.html

Auf der Internetsite thestar.com.my\ beinhaltet das /robots.txt\ -File folgendes:

User-agent: \* Disallow: /cgi-bin/

 $\frac{1}{\pi}$  die mit "/cgi-bin/" anfangen. D.h, jedem ("\*") UserAgent (Roboter) ist es verboten, Dokumente zu holen,

Es sei noch angemerkt das dieses Protokol kein "Muß" für Suchmaschinen ist; es gehort jedoch zum guten Ton\ .

Sites sorted by nextaccess: Dieses Objekt bietet im Endefekt die gleiche Datenstruktur, wie die des Sitedictionary-Objekts an, außer daß man hier einfach nach dem ersten Ob jekt in dem Array fragt, um den Namen des als nachstes zu holenden Hypertextdokumentes zu erfahren.

Der Aufwand, die SiteDictionary Objekte nach dem nächsten Datum zu sortieren, hat folgenden Hintergedanken: Die Suchmaschine beginnt z.B. mit dem Dokument

 $\mathcal{L}_{\text{M}}$  meinInstitutsServer/MeineEigeneinternetSeite $\mathcal{L}_{\text{M}}$ 

und holt dieses. Nach dem Parsen des Dokumentes sind die folgenden Seiten bekannt :

- MeinInstitutsServer/DieSeiteDesChefs
- MeinInstitutsServer/DieSeiteSeinesStellvertreters
- MeinInstitutsServer/MeineEigeneInternetSeiteMitWitzen
- MeinInstitutsServer/DieSeiteMeinesArbeitskollegen

Die Suchmaschine versucht folglich, im nachsten Durchlauf die vier genannten Seiten vom InstitutsServer-Rechner zu holen. Wenn die Suchmaschine hochoptimiert arbeitet, dann holt sie die genannten Seiten gleichzeitig vom InstitutsServer.

 ${\tt radius}$  die Suchmaschine keine vorkehrungen trifft, dieses "nammering $13$ " genannte Verhalten zu vermeiden, dann kann es in der Praxis passieren, da einige hundert Hypertextdokumente zum gleichen Zeitpunkt, von einund demselben Rechner geholt werden.

Dieses Verhalten fuhrt dann zu zwei Resultaten:

Zum einen wird der nun thrashen\ -de Rechner sehr zogerlich auf die Anfra-" gen reagieren und die Performanz der Suchmaschine leidet erheblich; zum

 $\cdot$  to hammer *engt.* hammern. *hier* niederknuppeln, da der Rechner so lange mit Anfragen bombadiert wird, bis er zu thrashen anfangt und sich nicht mehr regen\ kann.

anderen macht man sich keine Freunde in der Internetgemeinde, so daß die Serverbesitzer die Suchmaschine verfluchen und via robotsexclusion protocol den Zugriff auf ihre Site total verbieten.

FetcherController: Diese Objekt übernimmt den kompletten Anschluß des Systems an die auf anderen Rechnern laufenden Fetcherprozesse. Dabei wird ein Hoover-Server netzwerkweit zur Verfugung gestellt, an welchem sich dann Fetcher ann  $H$ 

Fetcher die momentan wenig ausgelastet sind, werden mit neuen Anfragen nach Webseiten beauftragt. Fetcher die Webseiten geholt haben senden diese dem FetcherController, der diese Seiten dann an dem HooverController weiterreicht.

Um festzustellen ob Fetcher noch am Arbeiten sind, werden diese, wenn sie eine zeitlang keine bearbeiteten Auftrage abgeliefert naben "angepingt".

Melden sich die Fetcher auf dieses Ping\ ein paar Mal nicht, werden sie aus " der Gruppe der arbeitenden Fetcher herausgenommen und alle ihnen anvertrauten Auftrage werden wieder in die noch zu erledigen\ -Warteschlange gestellt.

FetcherArray: Hier werden die momentan zur Verfugung stehenden Fetcher, in der Reihenfolge ihrer noch freien Arbeitskraft nach einsortiert. Auch werden die Auftrage, die die einzelnen Fetcher erledigen, hier festgehalten. So kann man bei Ausfall eines Fetchers, die Arbeit, die er zu erledigen hatte, nachgehalten werden.

Die einzelnen Fetcherprozesse sind wie in Abbildung 3.6 dargestellt aufgebaut.

Fetcher: Dieser nimmt Kontakt mit dem FetcherController des im Netwerk laufenden Hoover auf und meldet sich dort mit seiner zur Verfugung stehenden Arbeitskapazitat an.

Wenn Anfragen vom FetcherController kommen wird der ThreadController nach einem freien Worker gefragt und dieser mit der Anfrage beauftragt.

Von den Worker-Ob jekten fertig geholte Webseiten werden an Hoover weitergeleitet.

ThreadController: Bei diesem melden sich freie Worker an und diese gibt er dann dem Fetcher falls dieser danach verlangt.

Dieses Ob jekt bildet, die eigentliche asyncrone Kommunikation mit Threads als syncrone ab. Dies vereinfacht multithreaded ablaufende Programme zu implementieren.

t Das *Ping-Pong* Protokoll funktioniert so: Man sendet dem zu uberprufenden Prozen ein nicht innerhalb einer festgelegten Zeit wird er als "tot" erklärt. Ping\ ( einen Glockenschlag ) worauf dieser mit Pong\ antwortet. Antwortet der Proze

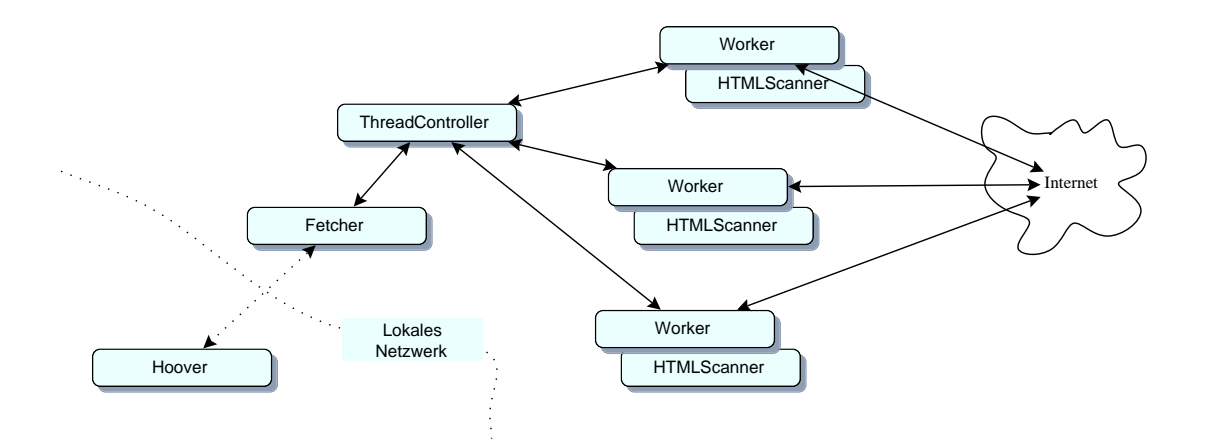

Abbildung 3.6: Aufbau der Fetcherprozesse.

Intern geschieht die Kommunikation uber Semaphore. Normalerweise ist es recht schwierig eine Kommunikation mit Semaphoren zu implementieren. In diesem Ob jekt wird nur diese Kommunikation betrachtet, und nicht die speziellen Probleme des Hauptprogramms. So ist der Aufwand, Threads zu programmieren, aufgeteilt und die gesamte Implementation wird vereinfacht.

Worker: Dieses Objekt bildet die eigentliche Kommunikation mit dem Internet. Er holt Seiten von den verlangten Websites und parsed diese mit dem HTMLScanner nach gultigen Hyperlinks.

Wenn die Arbeit beendet ist, sendet er das geparste Hypertextdokument an den Fetcher zuruck. Wenn ein Dokument nicht geholt werden konnte (z.B. der Rechner, von dem das Dokument geholt werden sollte, nicht erreichbar war, , dann meldet der Worker auch dies dem Fetcher zuruck. Dies der Fetcher zurucken zurücklichen zurücklich

Danach meldet sich der Worker beim ThreadController zurück.

HTMLScanner: Dieser parsed die HTML Seiten ( sonstige Hypertextdokumente werden in der akuellen Version noch nicht unterstützt) nach Hyperlinks und gibt die gefundenen Links in einem Datenobjekt zurrück an den Worker.

#### 335 3.3.5 Implementierung-Probleme

Bei der eigentlichen Implementierung gab es dann noch einige Probleme zu umschiffen.

So mußte gleich zu Anfang festgestellt werden, daß die Sortierroutine der mitgelieferten Klassenbibliotheken nur das komplette Array sortiert. Da dies bei einigen zehntausend Sites zu zeitaufwendig ist, mußte dann noch eine SortedArray-Klasse geschrieben werden.

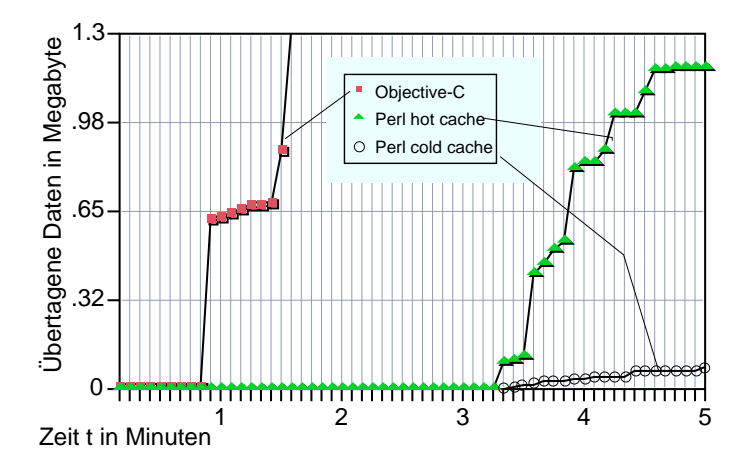

Abbildung 3.7: Vergleich zwischen dem der Perl und der Objective-C Version. Es durften nur HTML-Hypertextdokumente aus Norwegen geholt werden. Startpunkt waren 10 000 norwegische Links.

Bei dieser Klasse wird nun jedes Objekt beim Einfügen gleich an der richtigen stelle eingefugt. Implementiert wurde das de das gefugten gewestelle binarer in der der der der der der der bi Suche.

Bei der Implementierung der Fetcher wurde zuerst die Arbeit des ThreadControl ler-ob jekts im Fetcher-Ob jekt erledigt. Da das pdo-Ob jekt, welches fur die Netzanbindung zuständig ist, nicht threadsafe ist, mußte der ThreadController dazwischengesetzt werden.

### 3.3.6 Leistungsanalyse

Nachdem nun das komplette System fertig implementiert war, blieb abzuwarten wie die vorher getroffenen Designentscheidungen sich auf die Geschwindigkeit der Suchmaschine ausgewirkt haben.

Die in Abbildung 3.7 zeigt die Performancesteigerung von der Perl/squid Version zur Ob jective-C Version. Die Perl Version lief auf einer Alpha5000 von Digital, die Ob jective-C Version auf einem PentiumPro System. Die Perl Variante sieht man dabei mit zwei unterschiedlichen Kurven:

- Cache cold: Dies ist der erste Lauf der Perl Version, hier wird nur ein Teil der Daten gleich geholt. Seiten welche nach 3 Sekunden nicht geholt wurden werden von squid geholt.
- Cache hot: Dies ist der zweite Lauf, hier sind alle Seiten schon im Cache und es werden nur noch nicht bekannte Seiten von squid im Hintergrund geholt.
- Ob jective-C: Zum Vergleich die Ob jective-C Version, welche nach 5 Minuten schon 17 Megabyte direkt aus Norwegen geholt hat, ohne das die Daten schon lokal vorgelegen waren.

Nach einer Minute ist die Seite mit den 10000 Links geparsed und die "/robots.txt"-Seiten werden geholt.

Nach eineinhalb Minuten sind alle /robots.txt\ -Seiten geholt und die ei-" gentlichen Seiten werden von den Fetchern dann aus Norwegen geladen.

Wie zu erwarten ist Hoover wesentlich schneller als die Perl Version. Von Scooter ist bekannt, daß das Programm auf einer Digital-TurboLaser rund 500 kByte/s aus dem Internet holt. Hoover ist mit rund 120 kByte/s auf einem Intel-PentiumPro System nicht schneller, der Hardwarekostenaufwand ist aber um einige Größenordnungen geringer.

#### 337  ${\bf Verbesserungsmöglichkeiten}$

Noch während der Implementierung wurde ersichtlich, daß nun die Performance der Suchmaschine zum Groteil von der Kommunikation der Fetcher mit dem Hoover abhangt.

In der ersten Version wurden die Hypertextdokumente als Proxyobjekte den Fetcher prozessen zugänglich gemacht.

Proxyob jekte sehen fur den lokalen Proze aus, wie lokale Ob jekte. Werden nun Nachrichten an ein Proxyobjekt geschickt, verarbeitet es diese Nachrichten nicht selbst, sondern selbst, sondern schieden an den Server, wordt die Nachrichten an den Server, wordt die w Ob jekte benachrichtigt werden.

Dies hatte zur Folge, daß jedesmal wenn ein Hypertextdokument geholt werden sollte eine entsprechende Nachricht an den Fetcher geschickt wurde. Dieser informierte sich dann ersteinmal uber die zu holende Seite indem er das Ob jekt, welches in Wirklichkeit nur im Hoover existierte, befragte, welches Dokument denn zu holen sei.

Als erste Optimierung wurden die zu holenden Hypertextdokumente als Kopie den Fetcherprozessen geschickt, so da die Fetcher die Ob jekte direkt\ und nicht über den Netzwerkumweg befragen konnten. Den Geschwindigkeitszuwachs dieser Verbesserung ist in Abbildung 3.8 dargestellt.

Als weitere Optimierung könnte man die Aufträge die an Fetcher vergeben werden bündeln. D.h. nicht für jedes Hypertextdokument welches geholt werden soll eine eigene Anfrage senden, sondern zu Kolonnen von mehreren Auftragen.

Dies wurde die Gr oe der Nachrichten, die uber das Netzwerk geschickt wer den, vergrößern, jedoch die Anzahl erheblich verkleinern. Da bei jeder Nachricht immer ein kleiner, gleich großer Overhead entsteht, hätte diese Verbesserung Aussichten auf eine leichte Geschwindigkeitssteigerung der Suchmaschine.

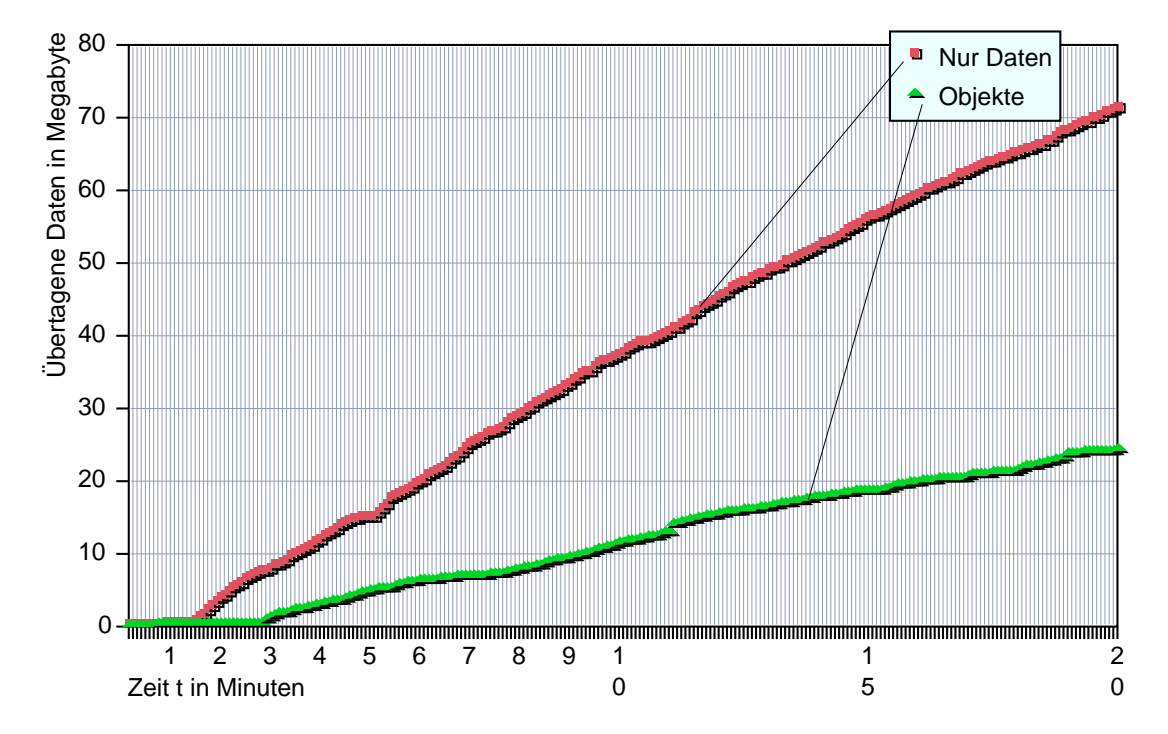

Abbildung 3.8: Vergleich zwischen dem Übertragen von Daten und dem Benutzen von Proxyobjekten. Es durften nur HTML-Hypertextdokumente aus Norwegen geholt werden. Startpunkt waren 10 000 norwegische Links.

# Kapitel 4 Sprachenerkenner

In diesem Kapitel wird zurerst erlautert wozu eine Sprachenerkennung benotigt wird und wie man sie implementieren kann. Daran anschließend wird gezeigt wie man schrittweise die Erkennungsquoten verbessern kann.

#### $4.1$ 4.1 Sinn und Ziel der Sprachenerkennung

Wenn man heutzutage im Internet Begriffe durch Eingabe eines Schlagwortes sucht, benutzt mann meist einsprachige Worter wie z.B. Bun-annehmeister Worter " Suchmaschinen\ ," des kanzler oder "Gummistiefel" und bekommt dann Seiten, welche das gesuchtet das gesuchtet.<br>Eine Wort enthalten.

Schwieriger wird es da schon, wenn man nach Seiten, die etwas mit Film\ zu tun haben, sucht. Hier erhält man bei den gänigen Suchmaschinen zum Großteil nur englischsprachige Seiten.

Man kann nun naturlich den Begri versuchen etwas eingrenzen z.B. Film and not Movie". Man erhält damit alle Seiten in denen das Wort "Film" vor-Spracheneren dat dies nicht, speziell wenn man die Übersetzungen für die Schlagworte nicht kennt.

Bei einer richtigen\ Sprachenerkennung sollte es moglich sein, die Sprache(n) in denen die Hypertextdokumente des Ergebnisraums auf eine Suchanfrage geschrieben sind, auszuwahlen: Suche nach Film in deutschen und franzosischen Dokumenten"

Fur Informationssuchende, welche der englischen Sprache nicht m achtig sind, würde damit das Internet viel einfacher benutzbar.

#### $4.2$ 4.2 Voruberlegung

Im Internet enthaltene Dokumente mussen keinen "läg" für eine Sprache haben, obwohl sog. Metatags meriur existieren .

Man kann zum Teil die Sprache jedoch automatisch, durch die Kodierung der Buchstaben, erkennen. So sind z.B. Japanisch und Koreanisch durch die Zeichenwahl eindeutig bestimmt.

Wenn man sich vor Augen fuhrt, wie ein Mensch eine Sprache erkennt, kann man evtl. Ruckschl usse f ur einen, auf einem Rechner implementierbaren Algorith mus bekommen. Als Mensch hat man einen Wortschatz der die wichtigen Worter fur die Muttersprache und die gesprochenen Fremdsprachen enth alt. Zusatzlich weiß man, wie sich bestimmte Sprachen anhören, ohne die Sprachen jeweils zu können.

So kann man einigermaßen sicher Fränzösisch von Spanisch unterscheiden. auch wenn man beiden Sprachen nicht machtig ist.

Man muß also irgendwie versuchen, dieses Wissen in einen Algorithmus zu integrieren. Erster Anhaltspunkt sind sicher Wörterbücher, die man auch als Mensch benutzt. Diese lassen sich einfach im Rechner handhaben - eine Spracherkennung auf akustischer Basis ist auch gar nicht notig, da die im Internet vorliegenden Dokumente vorwiegend schriftlicher Natur sind.

#### Wörterbücher und Wortfrequenzen  $4.3$

Da man Anfangs noch keine Worterbucher uber die zu erkennenden Sprachen hat, mu man sich uberlegen, wie man solche generieren kann, denn die gesuchten Worter sind im Internet schon vorhanden.

Als wahrscheinlich kann man gelten lassen, daß die meisten Internetbenutzer ihre Dokumente in Englisch bzw. der jeweils ublichen Landessprache schreiben. Uberdies sind die meisten Lander ihm einer eigenen Internetdomain im Internet vertreten. Nur Amerika hat neben der us auch noch  $edu, gov, mil, \ldots$  als Domainnamen.

Dies Wissen kann man einfach dazu verwenden, Wörterbücher automatisch zu generieren: Man holt sich Webseiten nach Internetdomanen getrennt und generiert aus den gefundenen Dokumenten Wortlisten.

Sehr schnell muß man nun aber feststellen, daß in Europa alle Wörter aus dem Englischen, Franzosizschen, Italienischen, Spanischen und Deutschen in allen Wortlisten vertreten sind. Sieht man sich jedoch die Worthäufigkeiten an, so uberwiegen die Landesspezischen W orter und Englisch.

<sup>1</sup> tag engl. Markierung. - Die Dokumente sind nicht mit einer Markierung versehen die sie als deutsche deutschen deutschen deutschen und eine deutschen und eine deutsch

<sup>&</sup>quot; " " <sup>2</sup> http://ds.internic.net/rfc/rfc1945.txt (RFC 1945 Abschnitt D.2.5)

| der | .0223658143 |
|-----|-------------|
| und | .0202616321 |
| die | .0195573927 |
| the | .0192777032 |
| in  | .0166147651 |

Tabelle 4.1: Erstes Ergebnis einer Wortliste aus deutschen HTML-Dokumenten erzeugt. Zu sehen sind noch die englischen Worter the\ und in\ .

4.1 dargestellte.

Diese Tabelle bedeutet, da jedes funfzigste Wort (2%) das Wort der\ auf deutschen Hypertextdokumenten vorkommt. Das englische Wort "the" ist mit  $1.9\%$  auch sehr häufig.

Zum Erstellen dieser Wortliste habe ich allerdings schon vorrausgesetzt, da man einen lowercase-Filter hat. Wie ein solcher zu implementieren ist, erklare ich im nachsten Abschnitt.

#### $4.4$ 4.4 Encodings und Kleinbuchstaben

Wie schon im vorangehenden Text kurz erlautert, kann man bestimmte Sprachen durch die Art der benutzten Zeichen erkennen. Dies funktioniert wie schon erwahnt fur die meisten asiatischen Sprachen z.B. Chinesisch, Japanisch, Korea  $nisch$ ,  $\ldots$ 

Fur solche Hypertextdokumente bietet sich an, eine Art Vorlter zu implemen tieren, weicher, uber die Art der benutzten Zeichen, die Sprache herausnindet . Ubrig bleiben dann nur noch Dokumente, die in europ aischen Zeichensatzen geschrieben sind, bei denen der Zeichensatz nicht so einfach erkannt werden kann.

Das Problem bei den europäischen Zeichensätzen ist, daß die Authoren von Hypertextdokumenten dieses Zeichensatzproblem gar nicht erkennen, da es auf Ihrem Computerbildschirm immer richtig\ aussieht.

" HTML-Dokumente sind im ISO-Latin1 Zeichensatz gesetzt - so der Standard. Authoren in Russland (kyrillisches Alphabet) oder den slavischen Landern können aber mit ISO-Latin1 nicht alle Zeichen des jeweiligen Alphabets benutzen. Nun bietet sich zum einen eine Transliteration der nicht vorhandenen Zeichen in den ASCII-Code an (im Deutschen z.B.  $\ddot{a} \rightarrow ae$ ). Zum anderen aber haben diese Authoren meist Schriftarten bei denen fur Ihre Sprache die enthaltenen Zeichen auf Zeichen gelegt wurden, die sie nicht benotigen.

<sup>3</sup> Eine Implementierung eines solchen Filters hat Eric Kidd von AltaVista schon getatigt, weshalb ich darauf nicht naher eingehe.

An einem Beispiel läßt sich das einfacher erklären. Angenommen wir können drei Zeichen benutzen und der amerikanische Standard sieht eine Belegung wie folgt vor:

1.Zeichen ! f\ , 2.Zeichen ! o\ , 3.Zeichen ! r\ .

Wir benötigen jedoch "f" "ü" und "r", nicht jedoch "o". Belegen wir das dritte Zeichen mit "ü" und wir können somit alle gewünschten Zeichen darstellen. " Versucht jemand in Amerika jedoch dann unsere Dokumente zu lesen werden alle fur\ als for\ erscheinen.

" Da nicht immer eine Ubersetzung mit dieser Methode erzielt wird, besteht das Problem darin, zu erkennen welcher Zeichensatz gerade vorliegt. Das ist bei den im Internet häufig benutzten Zeichensätzen nicht, bzw. nur unvollständig möglich.

Zwei Probleme werfen sich nun auf: Ambiguität und Normalisierung. Zum einen wurde ein deutscher Benutzer alle Dokumente die for\ enthalten auf eine Suchanfrage nach "für" bekommen, zum anderen kann man nicht mehr einfach die Suchanfragen nach "FUR" auf die kleingeschriebene Variante "für" konvertieren.

Die Ambiguität läßt sich durch den Sprachenerkenner auflösen. Eine Normalisierung kann nach eingehendem Studium der im Internet ublichen Standardencodings (Anhang C) ohne Kenntnis des verwandten Encodings erzielt werden.

Wenn man sich die ISO-8859 und KOI8-R Tabellen naher ansieht, so kann man eine Kleinschreibung dadurch erzielen, daß man bei der ISO-Latin1 Tabelle die dritte Zeile auf die funfte und die vierte auf die letzte Zeile konvertiert.

Bei ISO-Latin2 ist es die erste auf die zweite, die dritte auf die funfte und die vierte Zeile auf die letzte Zeile. Bei den anderen ISO-Tabellen verhalt es sich ahnlich, selbst die russische KOI8-R Tabelle ist genauso zu konvertieren, ausgenommen daß dabei die Klein- in Großschrift konvertiert wird.

Einzuwenden bleibt, daß die so erhaltene Groß-Klein-Konvertierung nicht immer richtig ist. S.B. das deutsche deutsche Hall. Das deutsche Auf den vermeintlich chen Kleinbuchstaben "ÿ" konvertiert wird. Dies spielt allerdings keine Rolle, da " durch die Konvertierung keine Ambiguitaten in den jeweiligen Sprachen auftreten. Dies ware der Fall wurde man a\ auf a\ konvertieren, so da alter\ zu "alter" konvertiert.

Die so erhaltene Kleinschreibung\ ist zwar nicht immer richtig, bietet jedoch " einen gangbaren Ausweg aus der Problematik an.

Als beste Alternative bietet sich Unicodef, als universelle Zeichenkodierung, an. Um Dokumente nach Unicode konvertieren zu können, muß man das Encoding vorher kennen. Dies ist im WorldWideWeb meist nicht der Fall, weshalb man erst langwierig das Encoding von Dokumenten zu erkennen versuchen mute.

<sup>4</sup>Unicode ist ein 16bit Zeichensatz, d.h. man kann alle europaischen und asiatischen Schriftzeichen mit ein- und demselben Zeichensatz darstellen. http://www.unicode.org/

#### 4.5 HTML-Parsing  $4.5$

Nach diesem kleinen Abstecher in die Encoding- und lowercase-Problematik, kann ich noch gleich eine weitere grundlegende Schwierigkeit bei der Benutzung des WorldWideWeb, das Parsing von HTML, näher erläutern.

Man kann Worterbucher durch das Scannen von Hyptertextdokumenten er zeugen. So einfach ist dies jedoch nicht, da Hypertextdokumente nicht nur aus hintereinandergereihten Wortern bestehen.

Grundsatzlich sind die Hyptertextdokumente im WorldWideWeb in HTML5 abgefat. HTML besteht im wesentlichen aus sog. Tags, die der Beschreibung der Seite dienen.

will man z.B. Fonts konnen ohne Probleme gesetzt werden. Som ein der Ste sieht das entsprechende HTML-Dokument wie folgt aus:

## <b>F</b>onts können <em>ohne</em>  $\langle a \rangle$  href=''http://www.problem.org/''> <font size=``+3``>P</font>robleme</a> gesetzt werden.

Will man aus diesem Dokument die eigentliche Information "Fonts können ohne Probleme gesetzt werden." herausfiltern, bedarf es eines Filters, welcher die reinen Textinformationen aus HTML-Dokumenten herausfiltern kann. In diesen Filter muß man einiges Wissen um den HTML-Standard einfließen lassen.

Beginnend mit einem Parser der alle Tags herausfiltert mußte ich feststellen, da die resultierenden worden worden sehr unsauberten sind. In der mit der mit der mit der mit der mit der mit Problematik daraufhin eingehender.

Sehr viele Dokumente im WorldWideWeb enthalten Tabellen, Adressen, Listen und Graphiken. Mit solchen Dokumenten kann man schlecht Wortlisten generieren, da die gefundenen Wortfrequenzen nicht mit den in geschriebenem Text vorkommenden Frequenzen ubereinstimmen. Einfachstes Beispiel ist das Wort es auf fast jeder *personal Homepage* vorkommt. "Telefon", welches mit einem Mal ein sehr wichtiges deutsches Wort wurde, da

Am einfachsten schien es mir die HTML-Dokumente in Worter, Satze und Paragraphen zu zerlegen und die Wortfrequenzen nur aus aus den gefundenen Paragraphen zu erzeugen. Bei der Generierung eines solchen Parsers hat man mit zwei grundsatzlichen Problemen zu kampfen:

Austesten: Der Parser funktioniert fur die ersten zehn Megabyte Text aus Eu ropa tadellos und stößt dann auf Dokumente die schlecht geparsed werden. Das Testen auf eine volle Funktionsfahigkeit wird dadurch erheblich behindert.

<sup>&</sup>lt;sup>5</sup>Der HTMT-Standard ist momentan in der Version 3.2 (offiziell ) und auf http://www.w3.org/pub/WWW/MarkUp/ abzurufen

Unbekanntes: Ein Parser geht von einer bestimmten Struktur der Dokumente aus. Wenn die Dokumente anders strukturiert sind, muß der Parser angepat werden. Der oben genannte Satz Fonts konnen om de<u>r om der A</u>lbert werden." ist ein gutes Beispiel dafür:

Der Parser arbeitete zuerst nach dem Prinzip, daß z.B. <em> und <br/> <br/>t> -Tags wegfallen, unbekannte und trennende Tags als Satztrennung dienen. So wurde aus dem genannten Satz das Folgende:

Fonts können ohne <HTMLTAG> P <HTMLTAG> robleme gesetzt werden <SENTENCE>

Der <FONT> Tag war im alten Standard noch nicht enthalten, weshalb das "P" mit einem Mal ein eigener Abschnitt wurde.

An diesem Beispiel wird ersichtlich, daß man den Parser ständig an die neuesten Standards und die tatsachlich vorhandenen Gegebenheiten im World-WideWeb anpassen muß.

#### $4.6$ Einfache Relativitätenerkennung

Mit den in 4.3 generierten Worterbuchern kann man schon eine erste Sprache nerkennung implementieren. Man benutzt dazu die relativen Häufigkeiten der Wörter in den verschiedenen Ländern, so daß man eine Prozentuale Abschätzung machen kann, in welcher Sprache ein Satz geschrieben ist.

Mathematisch ausgedruckt:

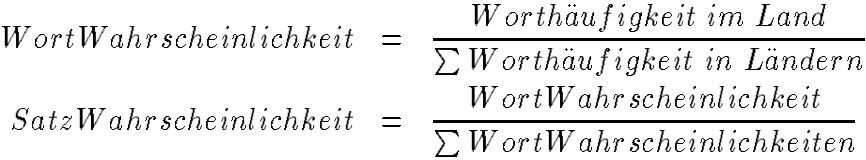

An einem Beispiel wird die Simplizitat dieser Berechnung ersichtlich:

 $\mathbf{A}$ Für die Sprachenerkennung nehmen wir das, aus 4.3 erzeugte, deutsche und franzosische Worterbuch. So ergibt sich fur das Wort ist\ die folgende Berechnung:

> Worthäufigkeit im Land(de) =  $5.05510^{-3}$ Worthäufigkeit im Land(fr) =  $5.58410^{-7}$

 $\Rightarrow$  WortWahrscheinlichkeit(de) =

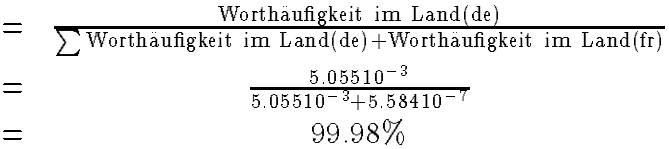

Das bedeutet, da das Wort ist\ zu 99.98% als Deutsch und zu 0.02% als Französisch erkannt wurde. Iteriert man diese Methode über alle Wörter des satzes alle W orter alle W orterbucher, so erh alt man die instellte 4.2 dargestellte Erkennungstabelle.

| de  | 87.28%   |
|-----|----------|
| nο  | $2.57\%$ |
| is  | $1.64\%$ |
| sk  | $1.04\%$ |
| nl  | $1.04\%$ |
| dk  | $0.95\%$ |
| hu  | $0.74\%$ |
| es  | $0.64\%$ |
| fi. | $0.62\%$ |
| pl  | $0.60\%$ |

Tabelle 4.2: Methode: Relative Häufigkeiten; Wörterbücher: 20 Länder, ungesäubert

Man sieht also schon an dieser einfachen relativen Häufigkeitsberechnung, daß die Erkennung von Sprachen mit dieser Methode funktioniert. Die Erkennungsqualitat zu verbessern ist das Thema des nachsten Abschnitts.

#### $4.7$ Verbesserte Wörterbücher

Da die Qualitat der Erkennung direkt mit der Qualitat der zugrundeliegenden Wörterbücher korreliert, muß man versuchen die in 4.3 generierten Wörterbücher zu säubern.

Da die erzeugten Wörterbücher sehr viele englische Wörter enthalten muß man als erstes versuchen diese herauszufiltern. Im wesentlichen bieten sich hier nach kurzer Uberlegung drei Strategien an:

1. Wörter, die in englischsprachigen Ländern vorkommen, herausfiltern.

Die Wörter, die in englischsprachigen Ländern vorkommen herauszufiltern, sieht augenscheinlich als beste Methode aus. Uberlegen wir uns zuerstein mal das Vorgehen: Wir wollen z.B. das deutsche Worterbuch von allen, in England vorkommenden Wortern saubern.

Da sicherlich Deutsche in England in deutsch geschriebene Hypertextdokumente schreiben, sollten wir nur die häufigsten, in England gefundenen Wörter herausfiltern. Allerdings gehen uns so auch seltene, englische Wörter verloren, die eventuell auch auf deutschen Webseiten zu finden sind.

wir dann die ubriggebliebenen wir dann die ubriggebliebenen wir der deutschen W orter aus der deutschen W or schen Wortliste herausnehmen gehen uns mulitlinguale Worter verloren, z.B. England\ , Hypertext\ , : : : . Man kann den Verlust dieser Worter " " verschmerzen, da diese Worter nichts zur Spracherkennung beitragen.

Worter wie z.B. die in beiden die in beiden Sprachen sind, die in beiden Sprachen hochfrequent sind, die in be und sehr wohl etwas zur Spracherkennung beitragen, darf man aber auf keinen Fall heraus die Liste der Man die Liste durch die Liste durch die Liste durch die Liste durch die List und solche Worter als ok $\mathcal M$ 

2. Worter, die in mehr als  $\frac{m}{m}$ ;  $m = Anz$ ahl der Worterbucher vorkommen, herausltern.

Hier behält man zum einen nicht sehr häufige Wörter in den Wortlisten, zum anderen filtert man dabei wieder Wörter wie "die" und ''these" heraus, " weshalb man diese Strategie gleich verwerfen kann.

3. Neue Wörterbücher generieren. Allerdings nur Sätze für die Generierung benutzen, die durch den gerade vorgestellten Sprachenerkenner als eindeutig zu einer Sprache zugehörig erkannt wurden.

Diese Methode liefert wesentlich weniger Worte fur die manuelle Nachkorrektur wie die erste Methode, weshalb ich mich hierfur entschied. Man nimmt also Sätze und läßt diese vom rudimentären Erkenner in eine Sprache einteilen<sup>.</sup>

hk 24.79% pl 12.07% if you have any suggestions or you need more information on any subject just send me an e-mail fr 76.60% de 5.46% liste des mots clé s appartenant au vocabulaire de cette discipline nl 82.08% cz 5.27% lees je liever een korte inleiding in het nederlands

Wählt man nun die Parameter des Filters z.B. 70% minimale Zugehörigkeit, zweiterkannte Sprache 10% entsprechend, so bekommt man Worterbucher wie in Tabelle 4.3 zu sehen.

| der | .0410957468 |
|-----|-------------|
| und | .0378103926 |
| die | 0371554176  |
| in  | .0166678019 |
| von | .0127589115 |

Tabelle 4.3: Deutsches Worterbuch, erste Sauberung

Man sieht hierbei, daß die englischen Wörter aus Tabelle 4.1 herausgefallen sind und die Worthäufigkeiten sich quantitativ verbessert haben. Das liegt daran, daß nun die Gesamtzahl der vorkommenden Wörter nur noch aus deutschen Sätzen stammt. Der Nenner des Bruchs von Worthäufigkeit zu Gesamtwortzahl ist nun kleiner geworden, der Wert des Bruchs ist somit höher.

Mit den so erhaltenen Wortlisten wird der schon bekannte Satz: Dies ist ein deutscher Satz." wie in Tabelle 4.4 dargestellt bewertet.

| de  | $96.81\%$ |
|-----|-----------|
| nο  | $1.15\%$  |
| is  | $0.75\%$  |
| nl  | $0.39\%$  |
| pl  | $0.25\%$  |
| se  | $0.19\%$  |
| sk  | $0.13\%$  |
| CZ. | $0.11\%$  |
| fr  | $0.09\%$  |
| es  | $0.06\%$  |

Tabelle 4.4: Methode: Relative Häufigkeiten, Wörterbücher 20 - erste Säuberung

Man sieht am verbesserten Ergebnis, daß die Qualität der zugrundeliegenden Wörterbücher entscheidenden Einfluß auf die Güte der Sprachenerkennung hat.

Aus diesem Grunde wurden dann die so gesäuberten Wörterbücher von Muttersprachlern auf Fehler durchgesehen, um dadurch die Qualitat noch weiter zu steigern. Das Ergebnis dieser perfekten\ Worterbucher, angewandt auf den be- " kannten Satz, kann man in Tabelle 4.5 sehen.

| C  | 98.Z97 |
|----|--------|
| ≏  | Õ      |
| n∩ | 0.21%  |

Tabelle 4.5: Methode: Relative Häufigkeiten, Wörterbücher 20 - perfekt sauber

Man sieht, daß hier nur noch Deutsch und Norwegisch auftreten. Alle anderen Wortlisten enthalten keines der Worter in dem Satz. Die norwegische Liste enthalt das Wort ein\ , da dies auch norwegisch sein kann.

Abschließend zu Thema Wörterbücher bleibt zu bemerken, daß die von Muttersprachlern geprüften Wörterbücher kaum verbessert werden können.

Während der künftigen Spracherkennung könnte man allerdings automatisch alle unbekannten Worte herausschreiben. Wenn man z.B. jedes neue Wort, welches nur in einem Land auftaucht, herausfiltert, könnte man auf diese Weise die Wörterbücher ständig erweitern.

#### 4.8 Zipf

Mit den qualitativ hochwertigen Worterbuchern lassen sich unterschiedliche Spra chen sehr gut erkennen. Allerdings bricht die Erkennungsquote sehr schnell ein, wenn mann verwandten, Sprachen, wie z.B. Danisch und Norwegisch zu erkennennen versucht.

Bei danisch und norwegisch liegen die Fehlerraten bei 10% mit der oben benannten Methode und perfekten Worterbuchern.

Uberdies haben Suchmaschinen nicht immer genugend Rechnerkapazitaten zur Verfugung eine HTML-Seite gut\ zu parsen, weshalb es notwendig wurde " eine Art Sprachenverstarker einzubauen, der wie sich spater herausstellte beide Problemzonen verkleinert.

Wenn man sich die Frequenzlisten der Worterbucher ansieht und miteinander vergleicht ergibt sich das in Abbildung 4.1 dargestellte Bild.

Diese Kurven werden nach dem Entdecker Zipfkurven[Zipf] benannt und sind in jeder Sprache vorzunden. Ich mochte hier nur auf den in der Abbildung Zipfpunkt" makierten Punkt eingehen.

Da die englische Sprache von Leuten uberall auf dem Globus im WorldWide- Web benutzt wird, hat diese als einzigste Sprache ein unregelmäßige Kurve.

Fur meisten Authoren im WorldWideWeb ist Englisch nicht die Mutterspra che. Deshalb benutzen diese Authoren die bekannten englischen Worter uberpro portional häufig (in der Graphik die ersten 1200 Wörter). Die nicht so häufig benutzten Worter werden von diesen Authoren unterproportional wenig benutzt, weshalb die englische Kurve nach den ersten 1200 Wortern unter die der anderen Sprachen fallt.

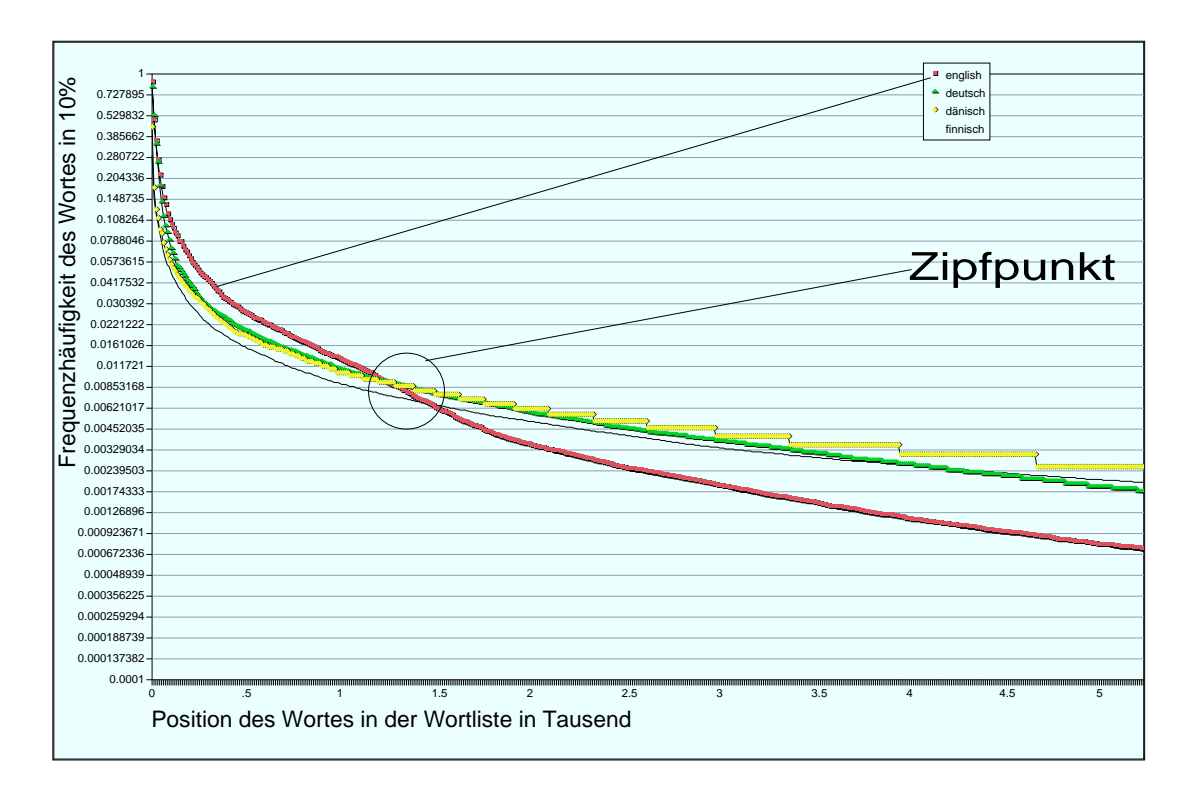

Abbildung 4.1: Vergleich der Frequenzlisten zwischen Englisch und drei europaischen Sprachen.

Man kann nun uber diese Zipf-W orter, welche mehr als 0.06% (abgelesen aus der Graphik) in einer Sprache verwendet werden, bestimmte Aussagen machen.

- In normalen\ Texten kommen zwischen 20% und 30% Zipfworter vor.
- $\bullet$  Zipfwörter sind zum Großteil kontextunabhängig aber sprachabhängig.

Wenn nun die Hypertextdokumente nicht gut geparsed sind (z.B. Tabellen und Listen), so enthalten diese keine Zipfverteilung und es kommen weniger als 20% Zipf-worter darin vor. Dies stellt eine sehr einfache Methode dar festzustellen ob das zu erkennende Dokument uberhaupt in einem sinnvollen Format vorliegt.

Zipfworter sind in Sprachen wie Norwegisch und Danisch sehr unterschiedlich, weshalb eine uberproportionale Bewertung dieser W orter zu besteht was die seren Ergebnissen Ergebnissen Ergeb fuhrt. So konnte die die Erkennung von D anisch und Norwegisch mit Hilfe von Zipf von 90% auf 95% verbessert werden.

## 4.9 N-gramme

Bei naherer Betrachtung der mit den geannten Methoden erzielten Ergebnisse kann man erkennen, daß Wörter, welche nicht in den Wörterbüchern enthalten

sind, nichts zur Spracherkennung betragen. Als Mensch kann man aber sehr wohl hören" ob jemand spanisch spricht, auch wenn man kein spanisches Wort kennt.

Dieses "hören" von Sprachen läßt sich natürlich so nicht im Rechner nachbilden weshalb man andere Methoden finden muß dies zu implementieren.

Hier bieten sich sog. N-gramme als Lösung an. N-gramme sind die ersten  $N$ Buchstaben eines Wortes sowie die N letzten. Zum Beispiel sind beim Wort die sequenzen "biound "mmodie Bi-gramme" des wortes "Bigramm".<br>Die Bigliotechnische Geografie

" " Bei vielen Wortern einer Sprache werden die Anfangs- und Endsilben an die jeweilig zugrundeliegende Grammatik angepat. So gibt es im Deutschen viele worder die auf die auf die aufgeben bedeuten bedeuten bedeuten bedeuten bedeuten behandlichen besonder die mit anfangen.

Wenn man nun die Haugkeiten der N-gramme bestimmt, die man in den Wörterbüchern findet, so kann man wieder über einfache Relativitäten die Währscheinlichkeiten ausrechnen mit denen ein Wort zu einer Sprache gehort.

Uber diese N-gramme kann man dann W orter einer Sprache zuordnen, auch wenn man das Wort selbst nicht im Wörterbuch auffindet. Mit dieser Methode erhalt man die in Tabelle 4.6 abgebildeten Erkennungsquoten mit dem bekannten Satz - ohne direkt Wörter aus Wörterbüchern zu übernehmen.

| de | 20.14\%  | $\rm{de}$ | 45.02%   | de | 26.93% |
|----|----------|-----------|----------|----|--------|
| v  | 10.75%   | en        | 7.89%    | v  | 7.80%  |
| nl | $6.78\%$ | fr        | 1.99%    | nl | 7.48%  |
| en | $6.68\%$ | lv        | 1.46%    | ee | 6.84%  |
| ee | $6.01\%$ | рt        | $1.04\%$ | fr | 5.39%  |
| fr | 5.63%    | nl        | $0.46\%$ | en | 5.11%  |
| fi | 5.26%    | lt        | $0.21\%$ | fi | 5.01%  |
| lt | 4.81%    | se        | $0.16\%$ | dk | 4.60%  |

Tabelle 4.6: Von links nach rechts: Bigramme, Trigramme und Quadgramme

Wie man sieht, bieten die Trigramme das beste Ergebnis im Vergleich zu den Bi- und Quadgrammen. Wenn man die beschriebene Methode der relativen Haugkeiten mit Zipf und Trigrammen verbindet, kann man die Ergebnisse der Zipfversion noch verbessern.

Als Beispiel hierfur kann ich die Erkennung von Franz osisch in Abbildung 4.2 heranziehen. Hier sieht man deutlich, daß zum einen die sehr hochfrequente Erkennung von französischen Sätzen nicht mehr stattfindet, da Trigramme von französischen Wörtern auch in anderen Sprachen vorkommen.

Diese augenscheinliche Verschlechterung der Erkennungsrate wird aber durch die Unzahl von Satzen ausgeglichen, die dadurch besser erkannt werden. Die

<sup>&</sup>lt;sup>6</sup>Man nennt die häufig benuzten N-gramme nach den griechischen Buchstaben: Bigramm (2), Trigramm (3) und Quadgramm (4).

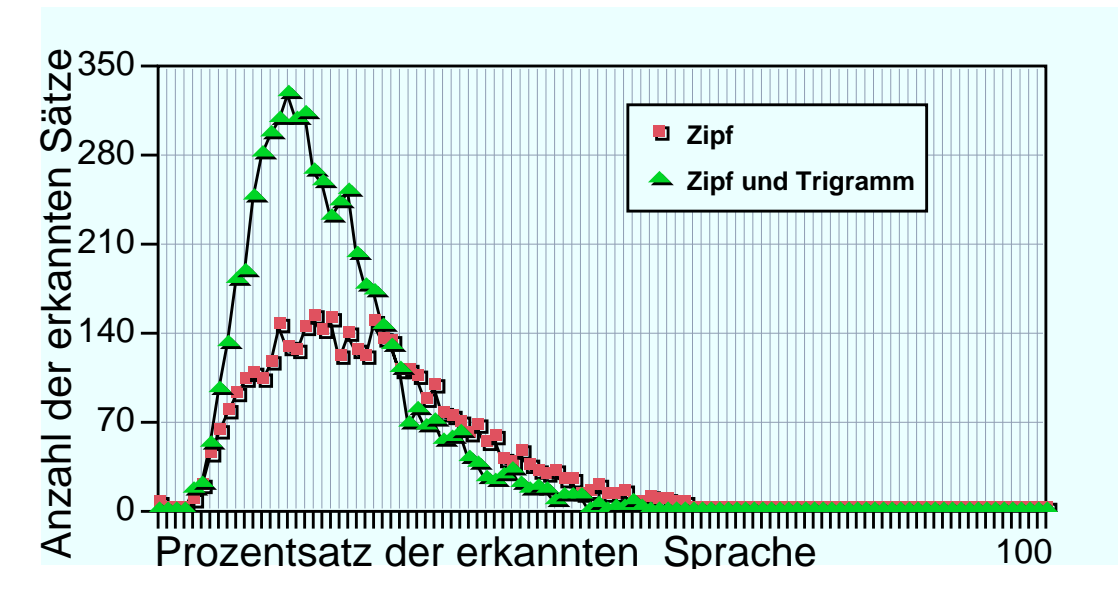

Abbildung 4.2: Vergleich zwischen der Erkennungsquote Zipf und Zipf mit Trigrammen. Grundlage 4000 franzosische Satze.

Anzahl der als französisch erkannten Sätze ist die Fläche unter der Kurve, welche mit der Zipf-Trigramm-Erkennung größer ist.

#### Ausblick 4.10

Mit den bisherigen Methoden erhält man eine Erkennungsrate für deutsche Sätze von 99.88%. Die fehlerhaften Sätze sind allerdings auch nicht sehr Deutsch, wie man in Tabelle 4.7 sieht.

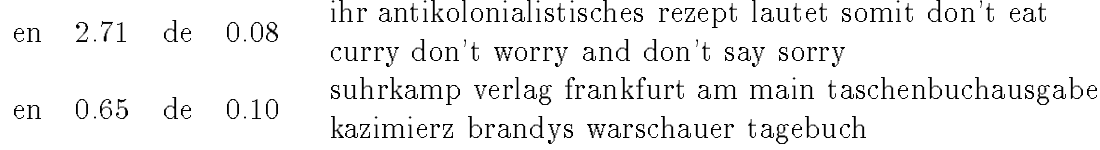

Tabelle 4.7: Fehler bei 4000 deutschen Sätzen. Methode: Relative Häufigkeiten,Zipf und Trigramm. Die Zahlen geben Absolutwerte an.

Da bei einzelnen Satzen eine solch hohe Erkennungsquote erzielt werden konnte, ist es offensichtlich, daß bei Dokumenten mit mehreren Sätzen die Erkennungsquote wesentlich hoher ist.

Die hohe Erkennungsquote war auch ein Grund dafur weshalb w ahrend der Implementierungsphase der Suchdienst AltaVista sich sehr an den Algorithmen zur Sprachenerkennung interessiert zeigte.

Bei AltaVista wird zur Zeit die Spracherkennung auf Basis dieser Arbeit in den Suchdienst integriert und Ende August 1997 der breiten Oentlichkeit zug anglich gemacht. Eine Vorabversion kann der interessierte Leser uber das WorldWideWeb auf http://ie4.altavista.digital.com:7000/ ausprobieren.

# Kapitel 5 Kontexterkenner

In diesem Kapitel beschaftige ich mit der Frage der Erkennung von Zusammenhangen im WorldWideWeb und wie man diese erkennen kann.

Die hier vorgestellten Algorithmen wurden von mir nur in Einzelversuchen auf ihre Gultigkeit uberpr uft. Da diese Algorithmen sehr speicherintensiv (so wohl Hauptspeicher als auch Plattenspeicher) sind, war es mir nicht moglich eine allgemein benutzbare Implementierung zu schaffen.

## 5.1 Überlegungen

Wie schon in der Einleitung erwähnt, bietet die große Informationsmenge die das WorldWideWeb darstellt neue Moglichkeiten der Informationsverabeitung. Kontexterkennung bezieht sich hierbei auf das weltweit verteilte Umfeld von Informationen.

Vor einigen Jahren publizierten Wissenschaftler neueste Erkenntnisse ihrer Forschung in Fachzeitschriften. Seit Einfuhrung des WorldWideWeb verlagert sich die Publikation neuester Forschungsberichte zunehmend auf das Internet.

Da all diese Daten in aller Welt verstreut liegen und Suchserver momentan nur nach Stichworten suchen lassen, ist die Suche nach Hypertextdokumenten, die zu einem Themengebiet gehoren, recht muhsam.

Abhilfe könnten hier jedoch die nun folgenden Strategien bieten.

## 5.1.1 Domainerkennung und hot topics\

Mit dem im vorigen Kapitel vorgestellten Sprachenerkenner kann man eine Domainerkennung implementieren.

Domain meint hier einen abgegrenzten Wortschatz. So kann man medizinische Texte von mathematischen Texten durch den verwendeten Wortschatz unterscheiden. Hier kann man das Themengebiete mit Worterbuchern beschreiben und Texte werden dann nicht mehr einer Sprache zugehörig angesehen, sondern einem Themengebiet.

Allerdings erleichtert dies einem die Suche nicht, sondern ermoglicht es neue Seiten, die zu einem Themengebiet hinzugefügt werden, zu erkennen. In einem solchen Szenario konnte man sich vorstellen, dann so brandaktuellen, Themen so brandaktuellen, Themen so innerhalb eines Themenkomplexes erkennt.

Fur ein noch nicht erw ahntes Goodie\ der Spracherkennung kann man die " Frequenzlisten aus 4.3 benutzen. Sehr wichtige Worter sind hochfrequent, da häufig benutzt.

wenne aande in der Frederikse waardernooi in der frequenzliste waarder wandern in de der Wichtigkeiter Wichtigkeit " varieren, kann man erkennen, welche Worte akutelle Schlagworte sind. Man kann aber auch zukunftig Interessannte Themen schon vorher erkennen, da diese Worte in Fachkreisen schon vorher häufiger benutzt werden.

 ${\bf W}$ orten, so kann man neue Entwicklungen in den verschiedenen Themengebieten von Anfang an mitverfolgen.

### 5.1.2 Clustering Algorithmen

Diese Strategie wird momentan vom AltaVista-LiveTopics Suchdienst benutzt. Man sucht nach einem Wort und es wird in einigen tausend Dokumenten gefunden. Diese Dokumente werden dann durch Clustering Algorithmen in zusammenhangende Gruppen unterteilt.

Dies funktioniert einfach ausgedrückt so:

Aus allen Dokumenten die das Suchwort enthalten werden jeweils alle Worte herausgeltert. Dann werden die Worte, welche auf mehren Seiten zusammen auftauchen, in Gruppen zusammengefat. Die Uberg ange zwischen den Gruppen werden dann als verschiedene Bereiche des Suchbegriffes aufgefaßt.

Da man alle Hypertextdokumente mit allen anderen Hypertextdokumenten des Ergebnisraums vergleichen mu ( z.B. 172.000 Dokumente beim Wort composer"), benötigt man bei Durchführung dieser Methode sehr viel Rechen- und Speicherkapazitat.

## 5.2 Normalisierung

lvormalisieren (lemmatisieren ) von Hypertextdokumenten bedeutet, dab man die Worte in den Dokumenten in die jeweiligen Grundformen zerlegt. Erst diese Grundformen benutzt man dann zum indexieren.

An einem Beispiel wird dies ersichtlicher: Wenn man den das Wort "Komponisten" indeximent, dann dieses dieses dieses Dokument nur uber Eingabe des Wortes Wortes Wortes ponisten\ , nicht jedoch uber Eingabe von Komponist\ erreichen.

<sup>1</sup> Lemmatisieren wird das Zerlegen von Worten in die einzelnen Komponenten genannt.

Normalisiert man das Wort Komponisten\ zu Komponist\ und normalisiert darüber hinaus noch die Eingaben der Suchanfragen, so bekommt man bei Suchanfragen auch Seiten, die das Suchwort nicht direkt enthalten.

Allerdings setzt dies auch voraus, daß man zum einen einen funktionierenden Sprachenerkenner hat und zum anderen einen Normalisierer fur die entsprechende Sprache. Am CIS wurde ein solcher Normalisierer für die deutsche Sprache schon implementiert, so daß ich darauf schon zurrückgreifen konnte.

Diese Normalisierung bietet noch einen Vorteil bei der Bearbeitung von Hypertextdokumenten an: Die Indexe werden wesentlich kleiner, da weniger verschiedene Worte zu indexieren sind.

### 5.2.1 Linkauswertung

Weniger Rechenleistung benotigt man, wenn man sich die Intelligenz der Leute im Netz zunutze machen kann. So kennen die Authoren von Hypertextdokumenten schon einen kleinen Teil des WorldWideWeb und referenzieren diesen. Die Linkauswertung verlangt insofern wesentlich geringere Rechenkapazitäten, als daß die Links in der Suchmaschine sowieso vorgehalten werden mussen und nur die Bezeichner von Verweisen zusatzlich gespeichert werden mussen.

Man der det auf der Seiten auf andere "Mozarta auf andere "Mozarta" (Seiten zu anderen klassischen und modernen Komponisten und viele in das Themengebiet zu Mozart gehörende Referenzen.

Wenn man sich also dieses Wissen der Authoren zunutze macht, kann man ein Themengebiet wesentlich umfangreicher beschreiben als dies mit einfachen Textsuchmaschinen möglich ist.

Es bieten sich hier verschiedene Möglichkeiten der Linkauswertung an:

direkt: Viele Links werden benannt nach dem Thema, auf welches sie verweisen, <u>b. B. Hier is etwas uber Mozart in die etwas und die etwas u</u>

 $\mathcal{M}$  is not necessarily such nun nach  $\mathcal{M}$  and  $\mathcal{M}$  alle  $\mathcal{M}$  alle Referenzen in  $\mathcal{M}$ denen das Wort "Mozart\ auftaucht. Zum besseren Verstandnis sei auf Abbildung 5.1 verwiesen.

Wenn viele Dokumente auf ein Dokument verweisen, kann man einfach feststellen, ob die Seite, auf die verwiesen wird (in der Abbildung das Dokument D), eine wichtige Seite ist.

indirekt: Alle Hypertextdokumente, die auf ein Hypertextdokument verweisen, haben zum Groteil auch etwas mit dessen Inhalt zu tun. So wird man auf einer Seite über Mozart selten einen Verweis auf Gummistiefel finden. Ein Bild zu diesem Konzept liefert Abbildung 5.2.

Schwieriger wird es schon, die Informationen auszuwerten, die einem die Seiten liefern, auf die bei diesem Verfahren gezeigt wird. Eine Auswertung

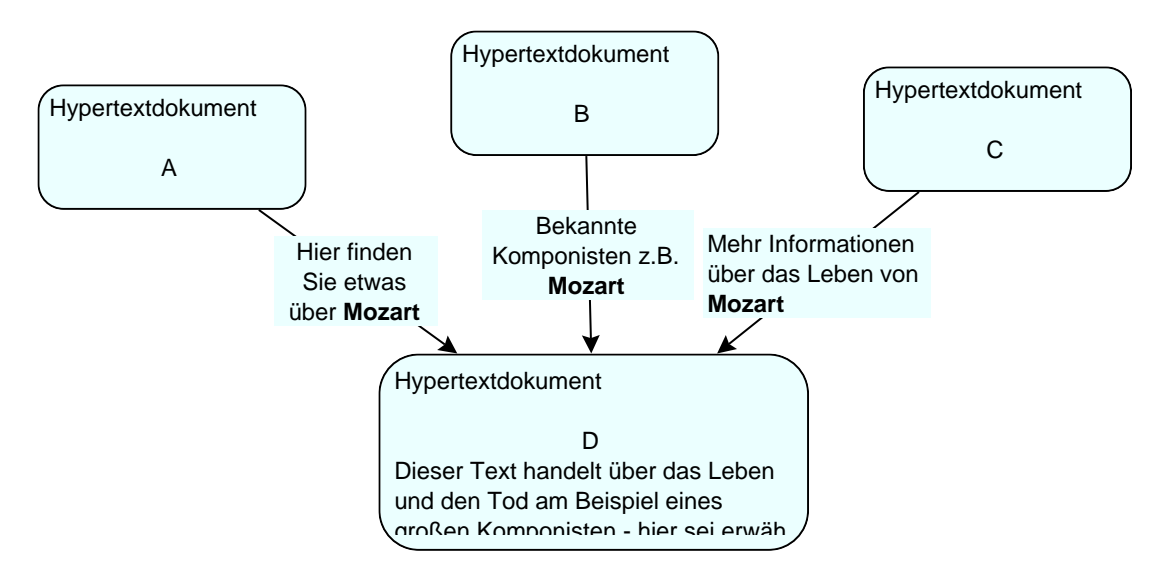

Abbildung 5.1: Direkte Auswertung der Namen von Verweisen.

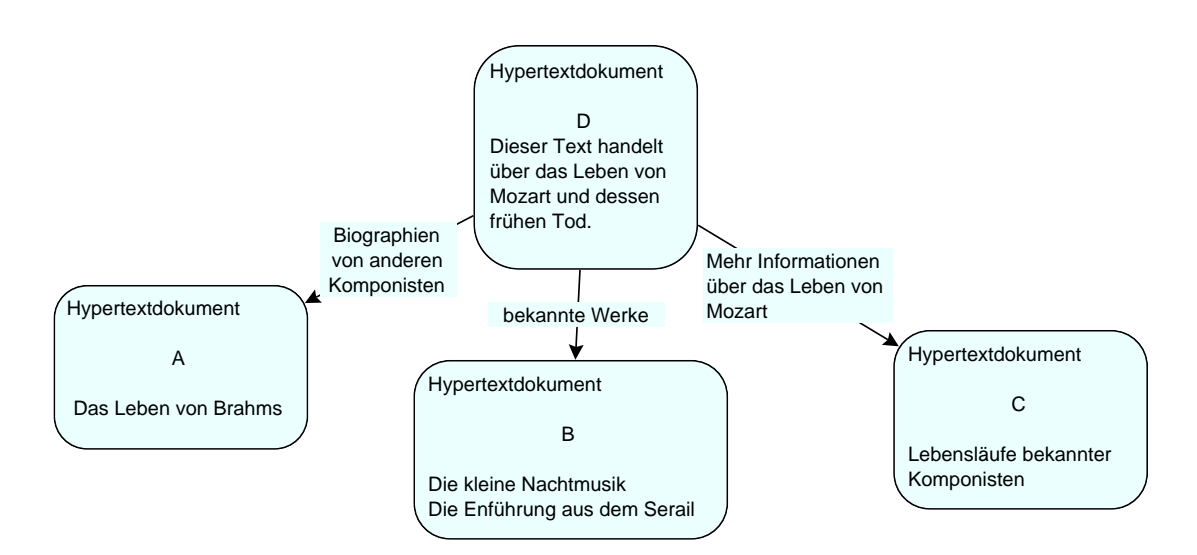

Abbildung 5.2: Indirekte Auswertung von Verweisen.

von Wörtern die auf allen so verwiesenen Seiten zu finden waren lieferte aber schon ansprechende Ergebnisse.

#### $5.3$ Link-Cluster

Die Benutzung der Links als Informationstrager und das Normalisieren der Dokumente bringt schon eine deutlich verbesserte Qualitat der Suchantworten.

Die verbesserte Qualität ist darauf zuürckzuführen, daß Dokumente, die nicht mit dem Suchbegriff schon von anderen Dokumenten referenziert wurden, nicht auftauchen.

Um eine weitere Qualitat den Suchantworten hinzuzufugen, entschied ich mich die normalisierten Links der Zieldokumente bei Suchantworten mit auszugeben. An einem Beispiel wird dies einfacher ersichtlich:

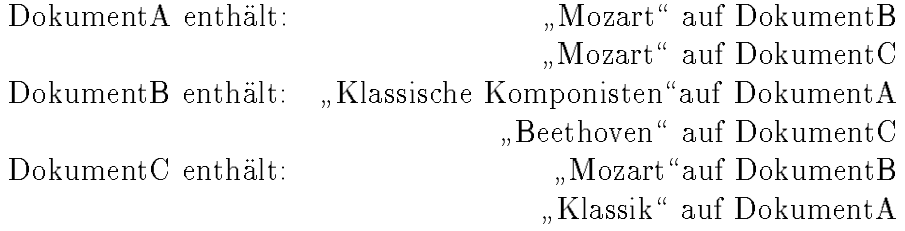

Bei einer Suchanfrage nach "Mozart" erhielt man daraufhin:

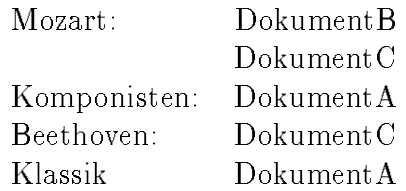

Die erreichte Qualitat ist damit schon eine ganz andere, man sieht nun auch "nahe Verwandte" des Themenkomplexes.

#### $5.4$ **Frequenzlisten**

Bei einem weiteren Ausbaus des Link-Cluster\ -Ansatzes benutzte ich die in den gefundenen Dokumenten vorkommenden Wörter als Gesamtwörterbuch. Aus diesem Worterbuch generierte ich dann eine Frequenzliste.

Hintergedanke dabei war, daß Themengebiete Schlagwörter haben, die häufiger vorkommen als alle anderen Worter. Die Generierung einer Frequenzliste ist mit wesentlich weniger Aufwand verbunden, wie die Clusterung der Daten.

Bei einer Anfrage nach Bundeskanzler\ tauchten die folgenden Worter dann hochfrequent auf: Saarland, Lafontaine, Bundestag, Kohl,....

Interessant ist diese Ergebnis insofern, als daß der Name Lafontaine häufiger auftauchte als der von Kohl. Dies kann aber auch durch die sehr geringe Datenmenge (200 Megabyte Text von deutschen Web-Sites) , die dieser Analyse zugrunde lag, hervorgerufen worden sein.

#### $5.5$ Ausblick

Erste Versuche mit den Verweisauswertungen und dessen Verbesserungen zeigten aufregende Ergebnisse. So wurde bei der Anfrage nach Bundesliga\ , ganz wider Erwarten, neben den "normalen" Ergebnisseiten auch auf die Wirtschaftsuniversität von Frankfurt am Main verwiesen, da diese den größten Fußballergebnisserver betreibt.

Anhand solcher Ergebnisse wird klar, daß eine Linkauswertung mehr der Denkstruktur von Menschen ahnelt. Viele Menschen werden, zum Thema Bundesliga befragt,die Vereine und deren Spieler nennen, nur wenige werden von Datenbanken berichten.

Es läßt sich klar eine neue Qualität der Suchantworten erkennen, weshalb in einem weiteren Projekt am CIS die Verarbeitung der Linkinformationen umfangreicher untersucht wird.

## Anhang A

## Dokumentation zum PerlCrawler

#### $\mathbf{A}$  1 Aufruf

Das Program wird durch Eingabe von

wcacheFiller.perl [ option ]...  $url=http://...$ 

aufgerufen. Die Position der Argumente ist frei wahlbar. Die folgenden Aufrufe sind beispielsweise gultig:

```
cacheFiller.perl url=http://www.next.com/cacheFiller.perl database=remove url=http://www.next.com/cacheFiller.perl url=http://www.next.com/ database=remove follow=text:!pictures
```
Wenn man eine falsche oder ungultige Argumentenliste ubergibt, wird eine Erklarung der gesamten Optionen aufgelistet:

#### NAME

cacheFiller.perl - get all html pages beginning at a specific url.

```
SYNOPSIS
    cacheFiller.perl [ option ]... url=http...
```

```
OPTIONS :
```

```
defaults are marked with a *
```

```
database=[remove|reuse*]
```

```
The links to follow are stored in a database. This database
consists of three files:
   'links.visited' - Contains links that the program
```
already has followed. 'links.nextstage' - Links that are new in this round are stored here. Those links will be fetched in the next round. 'links.unknown' - Links that get fetched in this round. htmlpages=[none\*|save] If set, all pages fetched are saved to disk to the directory htmlpages. languages=[none|examine\*] If set, the program will exmaine every html document depending on one of the following algorithms. sentences=[none|examine\*] If set, sentences of fetched url's are appended to the files country/name. Name is the topmost internet domain of the fetched url. It then appends : URL:urlname SEN:word1:word2:... SEN:... to the file. wordspersentence=<int> Only sentences with greater and equal number of words will be appended to the sentencesfiles. Default is 5.  $minword = \{int\}$ Minimal length a word has to have. Default is 2. maxword=<int> Maximal length a word has to have. Default is  $(' ==$  endless). languagemax=<int> Maximal size in megabytes of the language files. Default is 40. debug=[database]:[sentences]:[contents]:[linkarrays] follow/links=[option]:[option]:... with option: text follow only .html and .htm documents !pictures never get picutres [!]us [never] get things from .edu .mil .com .net ...  $1!$ lde [ $never$ ] get things from .de .leo.org ... regex enter regular expression like .uk/ to get just links from the uk  $ur1 = \{ur1name\}$ urland urland urland urland urland urland urland urland urland urland urland urland urland urland urland urland Begin the searchtree with the url named. Default is http://www.w3.org/pub/DataSources/WWW/Servers.html.

```
maxdepth=<int>
            Searchtree ends at depth. Default is 30.
timeout=<int>
            Maximum time in seconds to wait for an url to resolve.
            Default is 5.
retrytime=<int>
            Minimum time in seconds to wait before an url might be retried.
            Default is 1000.
```

```
perl5 wwwCacheFiller.pl url=http://www.next.com/ database=remove
perl5 wwwCacheFiller.perl links=\!us:\!de:text
```
#### **FILES**

In case the environment variable "http\_proxy" is set, the named proxy will be used.

#### BUGS

perl5.002 or higher is mandatory.

#### **Beispiel**  $A.2$

Will man zum Beispiel sehr viele deutsche Seiten mit diesem Programm holen, dann kann man als Startseite eine Auflistung vieler Web-Sites auswählen und das Programm holt dann iterativ die Seiten, die dort benannt sind und mit den regulären Ausdrücken übereinstimmen.

Der Programmaufruf wurde dann wie folgt aussehen:

```
cacheFiller.perl url=http://www.leo.org/demap/cities/Muenchen.html follow=de
```
Das Programm gibt dann die Daten zuruck, mit denen es nun das Craw len beginnt (z.B. die regularen Ausdrucke mit denen es arbeitet) und holt dann auch gleich die Seiten vom WorldWideWeb :

```
Never Follow :
@links=grep(!/\/cgi-bin\//i,@links);
@links=grep(!/\.map$/i,@links);
@links=grep(!/^mailto:/i,@links);
@links=grep(!/^gopher:/i,@links);
@links=grep(!/^ftp:/,@links);
```
Only Follow :

```
@linksOK=();
push(@linksOK,grep(/\.de[:\/]/,@links));
push(@linksOK,grep(/\.leo\.org[:\/]/,@links));
push(@linksOK,grep(/\.ch[:\/]/,@links));
push(@linksOK,grep(/\.at[:\/]/,@links));
@links=@linksOK;
undef @linksOK;
HTML Pages
              :none
Languages :examine
Sentences :examine
Words/sentence:5
min. Word :2
             \cdot 2
max. Word :
              \mathcal{L}max. Langfile :40 MByte
Begin :http://www.leo.org/demap/cities/Muenchen.html
Maxdepth
              :30Timeout :5
Retrytime : 1000
Debugging :
Removing link database:done.
Entering Stage
 0 http://www.leo.org/demap/cities/Muenchen.html OK
Database swap:done.
Entering Stage
                                            1 http://www.leo.org/demap/ OK
 1 http://www.leo.org/demap/cities/http//www.muenchner-aidshilfe.de/ Not Found
 \mathbf{1}1 http://www.leo.org/ OK
 \overline{1}1 http://www.leo.org/muenchen/ OK
                        http://www.leo.org/images/icons/LEO/leoc.gif^C
 \overline{1}Got signal - saving
```
Zuerst werden also die ganzen Statusmeldungen ausgegeben, dann wird die erste Stufe der Breitensuche im WorldWideWeb durchgefurht. Es ist als Startpunkt http://www.leo.org/demap/cities/Muenchen.html angegeben, so daß zuerst diese Seite geholt wird.

.

Nachdem nun alle Seiten dieser Stufe der Suche geholt worden sind beginnt die zweite Stufe. Alle in der vorhergehenden Stufe gefundenen Links wird nun nachgegangen. Die geholten Files werden, nach Internetdomanen geordnet. abgespeichert.

Das Programm speichert seinen momentanen Stand ständig ab, so daß bei Absturz des Rechners nicht alle Dokumente nocheinmal geholt werden mussen, sondern dort weitergemacht werden kann, wo aufgehört wurde.

# Anhang B Dokumentation zu Hoover

#### Starten der Fetcher  $\overline{R}$  1

Wie schon ausfuhrlich er ortert, laufen die Fetcher, die die eigentliche Arbeit des Hoover-Systems erledigen, auf vielen Rechnern. Auf jedem, dem System zuarbeitenden Rechner, muß also ein Fetcher laufen, der sich dann beim Hoover anmeldet. Der eigentliche Programmaufruf sieht wie folgt aus:

Fetcher [-threads <number>] [-host <hostname>]

Die Parameter sind optional. In der Voreinstellung wird mit funfzig Threads gefetched und der lokale Rechner als Hoover angenommen.

#### $B.2$ Starten von Hoover

Hoover ist, wie schon in Kapitel 3 besprochen, mit einem Konfigurationsfile zu starten. Der eigentliche Programmaufruf sieht dann wie folgt aus:

Hoover [ConfigurationFileName]

der Parameter ist optional. In der Voreinstellung wird mit HooverConstantine mit HooverConstantine als Konfigurationsfile gearbeitet. Hoover gibt die erhaltenen HTML-Dokumente auf die Standardausgabe aus, so daß der Programmaufruf in einer Unix-Shell meist wie folgt aussieht:

 $H$ oover  $\times$ fetched WebDokuments 2 $\times$ hooverfrogressInformation

Im Klartext: Alle geholten HTML-Dokumente werden in die Datei fetchedWeb-Dokuments" geschrieben, die Informationen, was *Hoover* gerade macht, in die Datei hooverProgressInformation\ .

#### **B** 21 Das Hoover Konfigurationsfile

Das Konfigurationsfile von Hoover entspricht dem "PropertyList"-Format von OpenStep. Dieses Format erlaubt es Daten aus Textfiles einzulesen und in Objekte abzubilden.

Ein NSDictionary-Ob jekt erzeugt man durch Eingabe von SchlusselName = WertName", ein *NSString*-Objekt wird von Gänsefüschen umramt, ein *NSArray* erzeugt man, indem man die Werte mit Komma trennt und in runde Klammern setzt. Kommentare werden zwischen /// und \*// geschrieben.

Soviel zur Theorie, in der Praxis sieht ein HooverKonfigurationsfile z.B. so aus:

```
\mathbf{f}\sqrt{ }\overline{\phantom{a}} , and the state of the state of the state of the state of the state of the state of the state of the state of the state of the state of the state of the state of the state of the state of the state of the stat
           Dies ist eine TestKonfiguration, um zu zeigen wie einfach es
           ist ein poropertyList Format von Hand einzugeben
     *1*/
     urls = ( "http://www.leo.org/demap/cities/Muenchen.html",
                       "http://watzmann.cis.uni-muenchen.de/Deutschland.html"
                 );
     general = {
                 useragentname = "Hoover/0.1";
                 useragentmail = "Patrick Stein <jolly@cis.uni-muenchen.de>";
                 databasename = "webdatabase" ;
                 includehosts = ('".de'', .at'', 'ch'');
                 excludehosts = ();
                 includepaths = ();
                 excludepaths = ( "?", "cgi-bin", "cgi_bin" );
                 httpproxy = { host="www.cis.uni-muenchen.de"; port = 8000 };
           };
}
```
Die Datei enthalt zum gegenwartigen Zeitpunkt ein Worterbuch mit den folgenden zwei Eintragen:

- urls: Hier kann man die Startseiten, mit denen Hoover beginnen soll, als URL-Array eingeben.
- general: Hier werden Schlussel-Wert Paare aufgelistet, die die verschiedenen Op tionen im Hoover beeinflussen:
	- useragentname: Mit diesem Namen meldet sich Hoover bei jeder Web-Site. Diese können dann den Zugriff über das robots exclusion protocol mit diesem Namen verweigern oder eingrenzen.
	- useragentmail: Mite dieser E-Mail Adresse meldet sich Hoover bei jeder Web-Site. So können die Administratoren bei Problemen mit Hoover dies gleich der verantwortlichen Person mitteilen.
- databasename: Unter diesem Dateinamen wird die persistente Datenspeicherung der  $URLs$  durchgeführt.
- includehosts: Es werden Hosts nur von Hoover kontaktiert, wenn mindestens eine Zeichenkette in diesem Array auf den Hostnamen paßt ( matched ).
- excludehosts: Hosts, deren Hostname auf mindestens eine Zeichenkette in diesem Array passt, werden niemals kontaktiert.
- includepaths: Siehe includehosts, nur das hier auf den Pfadnamen gematched wird.
- excludepaths: Siehe excludehosts, nur das hier auf den Pfadnamen gematched wird.
- httpproxy: Existiert dieser Eintrag, dann wird das Internet von den Fetchern nur uber den benannten Host (HTTP-Proxy) kontaktiert. Bei Nichtexistenz wird das Internet direkt von den Fetchern benutzt.

Es hat sich während der Implementierung der Vorteil dieser variablen Konfi- $\alpha$  and  $\alpha$  and  $\alpha$  in an in the Eintrag and in der Kon-Eintrag and in der Kon-Eintrag and in der Kon-Eintrag and in der Kon-Eintrag and in der Kon-Eintrag and in der Kon-Eintrag and in der Kon-Eintrag and in der Kon-E figuration enthalten.

Der Eintrag wurde notwendig, als das Hoover-System uber einen Firewall- Rechner auf das Internet zugreifen sollte. Ich erganzte daraufhin die Spezikation und Implementation und konnte nun das System uber einen Firewall auf der System Firewall auf das System Firewa Internet zugreifen lassen.

Bahnbrechend ist dies sicher nicht, jedoch ist es ohne Probleme moglich die neuen, erweiterten Konfigurationsfiles auf den alten Hoovern laufen zu lassen, da diese Systeme gar nicht nach einem httpproxy\ -Eintrag im \general\ -Worterbuch suchen.

# Anhang C Encoding Tabellen

|                             |                                       | ¢                               | £                                | $\pmb{\mathsf{H}}$               | $\ddot{}$   | H.<br>$\mathbf{I}$       | S              | $\blacksquare$                  | Ū                                                | $\triangleq$                     | $\mathcal{C}$                    | ᄀ                                                                                                    | $\sim$                            | Ñ                        |                   |
|-----------------------------|---------------------------------------|---------------------------------|----------------------------------|----------------------------------|-------------|--------------------------|----------------|---------------------------------|--------------------------------------------------|----------------------------------|----------------------------------|----------------------------------------------------------------------------------------------------|-----------------------------------|--------------------------|-------------------|
| $\mathcal{L}_{\mathcal{P}}$ | $\pm$                                 | 2                               | 3                                | $\mathcal{L}^{\mathcal{L}}$      | μ           | 1                        | $\blacksquare$ | ٠                               | $\blacksquare$                                   | $\overline{2}$                   | Y.                               | K                                                                                                    | Х                                 | $\frac{1}{2}$            | نځ                |
| $\tilde{\mathsf{A}}$        | Á                                     | $\sim$<br>Ĥ                     | era e<br>Ĥ                       | $\blacksquare$<br>Ĥ              | Å           | Æ                        | Ç              | È                               | ÷<br>E                                           | <b>COL</b><br>E                  | $\blacksquare$<br>E              | ۰.                                                                                                    | ÷                                 | Î                        | $\mathbf{1}$<br>T |
| Đ                           | <b>START</b><br>N                     | ۰.<br>Ō                         | and in<br>Ō                      | $\sim$<br>Ō                      | المتحد<br>Ō | $\bullet$ $\bullet$<br>Ū | $\mathcal{M}$  | Ø                               | $\mathbf{m}_{\mathbf{m}}$<br>$\overline{\sqcup}$ | ÷<br>U                           | æ.                               | $\bullet$ $\bullet$<br>$\mathsf{U}% _{t}\!\left( \mathcal{H}\right) \equiv\mathsf{U}_{t}\!\left( \mathcal{H}\right)$ | a.<br>$\mathcal{N}_{\mathcal{A}}$ | Þ                        | $\mathsf B$       |
| ۰.<br>$\overline{a}$        | ÷<br>a                                | $\mathcal{L}^{\text{max}}$<br>а | $\sim 10$<br>а                   | $\blacksquare$<br>а              | å           | æ                        | Ç              | $\mathcal{H}_{\mathbf{m}}$<br>e | ÷<br>е                                           | $\mathcal{L}^{\mathcal{L}}$<br>e | $\blacksquare$<br>e              | ۰.                                                                                                    | ÷<br>T.                           | $\sim$<br>$\overline{1}$ | -11<br>1          |
| ð                           | <b>COL</b><br>$\overline{\mathsf{L}}$ | $\mathcal{L}_{\mathbf{m}}$<br>Ō | $\mathcal{L}^{\mathcal{L}}$<br>Ō | $\mathcal{L}^{\mathcal{L}}$<br>Ō | ميس<br>O    | $\blacksquare$<br>0      | ÷              | $\mathbf 0$                     | ۰.<br>u                                          | <b>CO</b><br>u                   | $\mathcal{L}^{\mathcal{L}}$<br>U | <br>u                                                                                                    | ×,<br>ų                           | Þ                        | - 11<br>y         |

Abbildung C.1: ISO Latin 1 oder auch ISO 8859-1

|             | Ą           | u.             | V.                   | $\mathbf{\mu}$                        | $\sim$                  | Ś                                                           | g.                          | $\blacksquare$ | $\sim$<br>S                 | Ş        | $\sim$              | Ź              |                   | $\sim$<br>Z              | 7                   |
|-------------|-------------|----------------|----------------------|---------------------------------------|-------------------------|-------------------------------------------------------------|-----------------------------|----------------|-----------------------------|----------|---------------------|----------------|-------------------|--------------------------|---------------------|
| $\sim$      | ą           | ۰.             | $\mathbf{I}$         | $\sim$                                | $\sim$                  | ÷<br>S                                                      | $\mathcal{L}_{\mathcal{A}}$ | ÷              | Š                           | Ş        | $\ddot{\text{t}}$   | $\frac{1}{2}$  | $\sim 10$         | ž                        | $\blacksquare$<br>Ζ |
| an i<br>R   | $\sim$<br>Ĥ | $\sim 10$<br>Ĥ | $\tilde{\mathsf{P}}$ | $\bullet$ $\bullet$<br>$\overline{a}$ | e.                      | e.<br>o<br>ىا                                               | Ç                           | $\sim$<br>C    | e.<br>Ē                     | Ę        | $\pm$ 1<br>E        | $\sim$<br>Ē    | $\sim$            | $\sim$<br>Ī              | <b>Sec</b>          |
| Đ           | a.<br>N     | $\sim$<br>N    | an.                  | $\mathcal{L}^{\mathcal{L}}$<br>Ō      | an an<br>Ū              | $\blacksquare$                                              | $\mathcal{M}$               | $\sim$<br>Ř    | $\mathcal{L}_{\mathcal{P}}$ | a.<br>IJ | <b>COLOR</b><br>U   | $\blacksquare$ | ÷<br>W            | ┯                        | θ                   |
| $\sim$<br>m | ÷<br>a      | $\sim 10$<br>a | پ<br>$\Box$          | <b>ALC</b><br>a                       | $\overline{1}$          | $\sim$<br>$\blacksquare$<br>┕                               | Ç                           | $\sim$<br>C    | and in<br>e                 | ę        | $\blacksquare$<br>e | $\sim$<br>e    | ÷<br>$\mathbf{I}$ | $\sim$<br>$\overline{1}$ | <b>Septime</b><br>O |
| đ           | ń           | $\sim$<br>n    | ÷<br>Ō               | ô                                     | $\sim$ $\sim$<br>$\Box$ | $\begin{array}{c} \bullet \\ \bullet \end{array}$<br>$\Box$ | ٠<br>÷                      | ň              | ÷                           | ÷<br>้น  | $\sim$ $-$<br>u     | $\blacksquare$ | ×.<br>ÿ           | ╅<br>J.                  | $\mathbf{r}$        |

Abbildung C.2: ISO Latin 2 oder auch ISO 8859-2

|                               | Ħ                        | $\mathbf{L}$                         | £ | $\pmb{\mu}$                 |                   | $\mathcal{L}_{\mathcal{A}}$<br>H  | $\epsilon$          | $\blacksquare$                   |                                                                | Ş              | Ğ                                | Ĵ                   |                          |                                               | 7                                                                              |
|-------------------------------|--------------------------|--------------------------------------|---|-----------------------------|-------------------|-----------------------------------|---------------------|----------------------------------|----------------------------------------------------------------|----------------|----------------------------------|---------------------|--------------------------|-----------------------------------------------|--------------------------------------------------------------------------------|
| $\sim$                        | $\mathsf{h}$             | S.                                   | э | $\mathcal{L}^{\mathcal{L}}$ | М                 | $\sim$<br>h                       | $\blacksquare$      | ÷                                | ı                                                              | Ş              | $\breve{g}$                      | $\mathfrak j$       | K                        |                                               | $\blacksquare$<br>Ζ                                                            |
| $\overline{\phantom{a}}$<br>Ĥ | Á                        | $\sim 10$<br>Ĥ                       |   | $\blacksquare$<br>Ĥ         | п.<br>o<br>L      | $\mathcal{L}^{\mathrm{max}}$<br>C | Ç                   | т.<br>E                          | $\sim$<br>Ē                                                    | $\sim$<br>E    | $\pm$ 1<br>E                     | $\sim$<br>T         | ÷                        | $\sim$<br>I                                   | $\mathbf{0}$ .<br>$\mathbf \tau$                                               |
|                               | ميعر<br>N                | $\mathcal{H}_{\mathbf{m}}$<br>Ū      | Ó | ô                           | $\mathbf{r}$<br>G | ö                                 | $\mathcal{M}$       | $\mathcal{L}_{\mathcal{A}}$<br>G | $\mathcal{L}_{\text{in}}$<br>$\mathsf{U}% _{t}\left( t\right)$ | <b>CO</b>      | $\mathcal{L}_{\mathcal{A}}$<br>U | $\blacksquare$      | $\overline{\phantom{a}}$ | Ŝ                                             | 8                                                                              |
| ۰.<br>а                       | á                        | $\mathcal{L}^{\mathbf{m}}$<br>a      |   | $\bullet$ $\bullet$<br>a    | п.<br>C           | ÷,<br>C.                          | Ç                   | è                                | é                                                              | ê              | $\blacksquare$<br>e              | ۰.<br>٦             | ÷<br>n                   | $\mathcal{L}^{\mathcal{L}}$<br>$\overline{1}$ | $\begin{array}{ccc} \bullet & \bullet & \bullet \end{array}$<br>$\blacksquare$ |
|                               | $\sigma_{\rm{tot}}$<br>ñ | $\mathcal{H}_{\mathbf{m}}$<br>$\Box$ | ó | ô                           | п.<br>ġ           | $\blacksquare$<br>Ō               | $\blacksquare$<br>÷ | ĝ                                | $\mathbf{m}_{\mathbf{m}}$<br>u                                 | <b>CO</b><br>u | $\mathcal{L}_{\mathcal{A}}$<br>u | $\blacksquare$<br>Ū | $\mathbf{L}$             | ŝ                                             | $\blacksquare$                                                                 |

Abbildung C.3: ISO Latin 3 oder auch ISO 8859-3

|        | Ą                    | K               | Ŗ                | $\mathbf{\mu}$                        | <b>Chair</b><br>I           | ₩                   | $\epsilon$               | $\blacksquare$    | $\sim$<br>S | E      | Ģ                                | Ŧ                   |                   | <b>Section</b><br>Z        |                |
|--------|----------------------|-----------------|------------------|---------------------------------------|-----------------------------|---------------------|--------------------------|-------------------|-------------|--------|----------------------------------|---------------------|-------------------|----------------------------|----------------|
| $\sim$ | ą                    | ٠.              | m<br>u.          | $\mathcal{L}^{\bullet}$               | <b>Chair</b><br>$\mathbf 1$ | п<br>┵              | $\sim$                   | a.                | š           | ē      | ģ                                | $\ddagger$          | Ŋ                 | ž                          | ŋ              |
| Ä      | $\tilde{\mathsf{A}}$ | <b>COL</b><br>Ĥ | <b>COMP</b><br>Ĥ | $\mathbf{r}$ .<br>Ĥ                   | Å                           | Æ                   | Į                        | č                 | ÷<br>E      | Ę      | $\blacksquare$<br>E              | $\blacksquare$<br>F | ÷                 | m<br>Ī                     |                |
| Đ      | Ņ                    | Ō               | Ķ                | and a<br>$\Box$                       | <b>COL</b><br>$\Box$        | $\blacksquare$<br>Ω | $\mathcal{M}$            | Ø                 | Ų           | ÷<br>U | e.                               | $\blacksquare$<br>U | <b>COL</b>        | Ū                          | Β              |
| ā      | á                    | $\sim$<br>a     | $\sim$<br>а      | $\mathbf{r}$ .<br>a                   | ÷<br>a                      | Ŧ                   | Į                        | $\mathbf{u}$<br>C | é           | ę      | $\blacksquare$<br>e              | e                   | س<br>$\mathbf{l}$ | $\mathcal{L}^{\text{max}}$ | $\blacksquare$ |
| đ      | ņ                    | Ō               | Ķ                | $\mathcal{L}^{\mathcal{L}}$<br>$\Box$ | <b>Chair</b><br>$\Box$      | $\mathbf{1}$<br>О   | ٠<br>۰<br>$\blacksquare$ | Ø                 | u           | ÷<br>u | $\mathcal{L}^{\mathcal{L}}$<br>U | $\blacksquare$<br>ப | <b>COL</b><br>Ц   | -                          | $\blacksquare$ |

Abbildung C.4: ISO Latin 4 oder auch ISO 8859-4

|           | . .<br>E | Ъ            |   | e,         | S                      |              | $\blacksquare$ | J | Љ        | Њ | $\mathbf{F}$                                                                                 | K | -         | ў |   |
|-----------|----------|--------------|---|------------|------------------------|--------------|----------------|---|----------|---|----------------------------------------------------------------------------------------------|---|-----------|---|---|
| $\bigcap$ | Б        | В            |   | Д          | E                      | $\mathbf{H}$ | 3              | И | ш<br>И   | К | Л                                                                                            | M | Η         | 0 |   |
| Р         | C        |              | У | ф          | $\boldsymbol{\lambda}$ | Ц            | Ч              | Ш | Щ        | Ъ | $\mathsf{H}% _{0}\left( \mathcal{M}_{0}\right) =\mathsf{H}_{0}\left( \mathcal{M}_{0}\right)$ | b | Э         | Ю | Я |
| $\Box$    | Б        | B            | Γ | Д          | е                      | Ж            | 3              | И | فسا<br>И | К | Л                                                                                            | M | H         | 0 |   |
| р         | C        |              | Υ | ф          | $\mathcal{N}$          | Ц            | Ч              | Ш | Щ        | Ъ | Ы                                                                                            | Ь | $\ominus$ | Ю | Я |
| Ń         | ë        | $\mathbf{b}$ | ŕ | $\epsilon$ | S.                     | 1            | ï              | Ĵ | Љ        | Њ | ħ                                                                                            | Ŕ | S         | й | ų |

Abbildung C.5: ISO Latin 5 oder auch ISO 8859-5

|              |                    |   |                     |                |               |   | ⊣                       |                         |                | ╼┾      |   |           |   |                |         |
|--------------|--------------------|---|---------------------|----------------|---------------|---|-------------------------|-------------------------|----------------|---------|---|-----------|---|----------------|---------|
|              | ▒                  | 鞩 | <b>CO</b>           | п              | ۰             | N | $\sim$<br>المحار        | $\leq$                  | $\mathbb{R}^2$ |         | J | $\bullet$ | 2 | $\blacksquare$ |         |
| $=$          | Ш                  | F | $\mathbf{r}$ .<br>e | $\blacksquare$ | $\mathbb{F}$  | ٦ | $\overline{\mathbb{L}}$ | $\overline{\mathsf{d}}$ | F              | Щ       | L | ╛         | Щ | ╝              | Þ       |
| $\mathbb{I}$ | $\frac{1}{\Gamma}$ | ╡ | . .<br>E            | 1              | $\frac{1}{2}$ | ┯ | Τ                       | $\overline{\mathbb{T}}$ | ᆂ              | $\perp$ | ╩ | ┿         | ╫ | 卝              | $\odot$ |
| Ю            | a                  | Б | Ц                   | Д              | e             | ф | $\mathbf{I}$            | $\mathbb{R}^2$          | И              | й       | Κ | Л         | M | H              | 0       |
| Π            | Я                  | р | C                   | Τ              | У             | Ж | B                       | Ь                       | Ы              | з       | Ш | Э         | Щ | Ч              | Ъ       |
| Ю            | Ĥ                  | Б | Ц                   | Д              | E             | ф |                         | Χ                       | И              | й       | Κ | Л         | M | $\mathsf{H}$   | 0       |
| Π            | Я                  | P | O<br>L              |                | У             | Ж | Β                       | Ь                       | $\mathsf{b}$   | З       | Ш | Э         | Щ | Ч              | Ъ       |

Abbildung C.6: KOI8-R

## Literaturverzeichnis

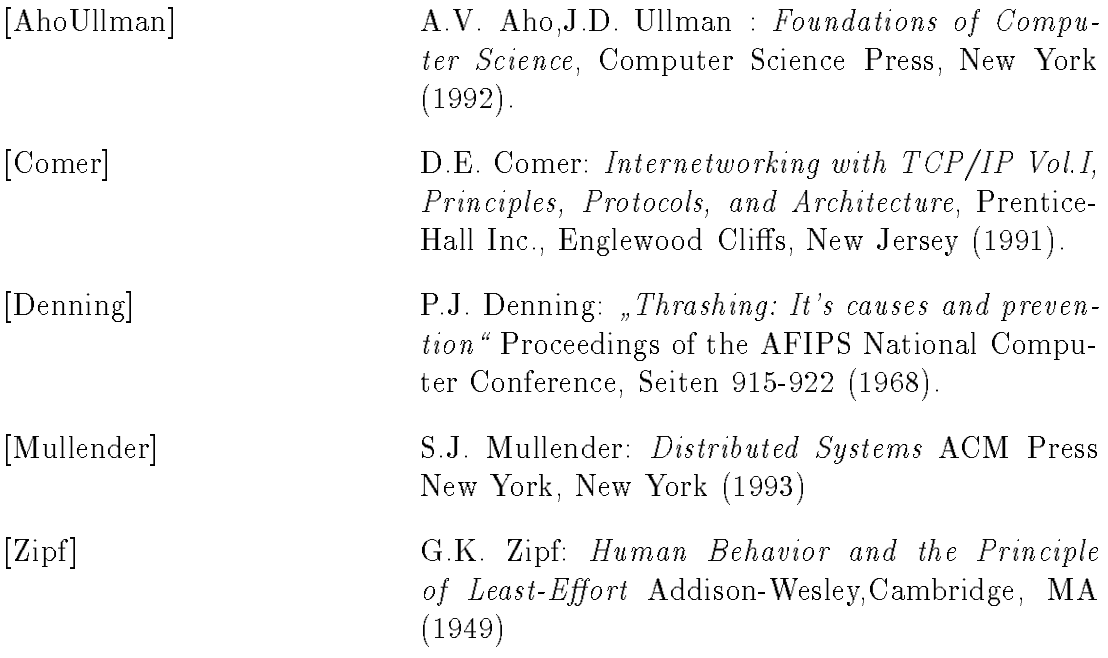

## Glossar

Fehlertolerante Programme: Programme, die nach Systemabstürzen oder sonstigen Problemen dort weitermachen können, wo sie aufgehört haben.

In Verbindung mit einem verteilten System meint dies meist die Toleranz des Gesamtsystems gegenuber einzelnen Rechnerabst urzen.

Parsen: Parsen ist das Herausfiltern von (syntaktischen) Informationen aus einem Datenstrom.

Beim Parsen von HTML-Dokumenten werden alle Hypertext-Informationen herausgeltert. Nachdem ein HTML-Dokument geparsed wurde, stehen alle Satze des Dokuments in einer Datenstruktur zur Verfugung.

Ein Beispiel erhellt den Vorgang: Die Einstiegsseite der Fachhochschule, wie sie in Abbildung C.7 auf Seite 64 zu sehen ist, wird zu den folgenden Satzen geparsed:

URL: http://www.informatik.fh-muenchen.de/welcome.html SEN: Dies ist der Hypermedia-Informationsserver des Fachbereiches 07 an der Fachhochschule München SEN: Das Informationssystem ist ein Teil des internationalen World Wide Web

Die Uberschrift des HTML-Dokuments wurde nicht als Satz erkannt, da diese das gestelltes Kriterium: ein Satz muß mindestens acht Wörter enthalten, nicht erfullt.

- Proxy-Server: Proxy-Server oder auch Web-Caches speichern alle von Benutzern des Internet geholten Hypertextdokumente. Damit werden Seiten, die von mehrmals angefragt werden, nur aus dem Speicher des nahen\ Proxies geholt und müssen nicht erst langwierig vom Internet geladen werden.
- Reguläre Ausdrücke: Mit regulären Ausdrücken kann man in algebraischer Form, Suchmuster definieren. [Foundations]

Einfach ausgedrückt kann man mit regülaren Ausdrücken Suchmuster sehr leicht definieren. So benutzen viele Unix-Werkzeuge reguläre Ausdrücke um

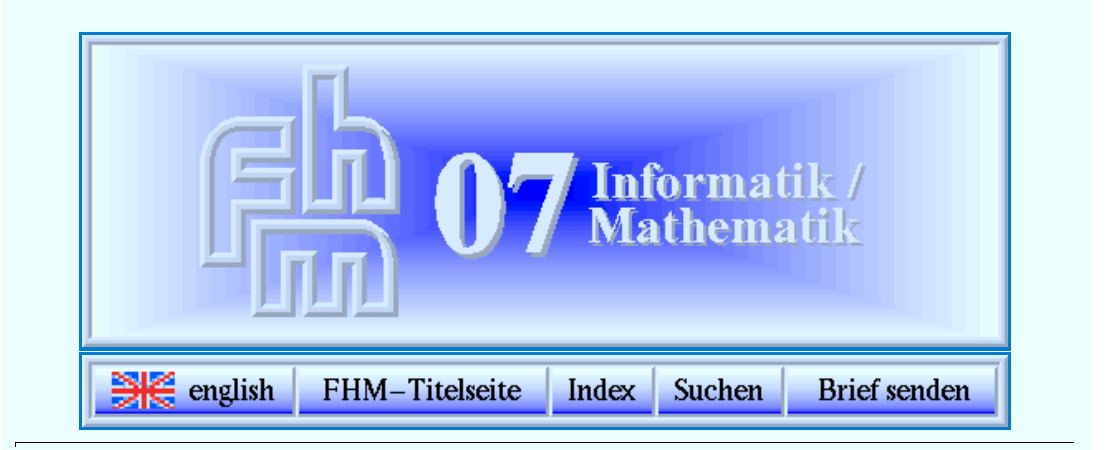

## **Herzlich Willkommen im Fachbereich 07 - Informatik / Mathematik!**

Dies ist der Hypermedia-Informationsserver des Fachbereiches 07 an der Fachhochschule München. Das Informationssystem ist ein Teil des internationalen World Wide Web.

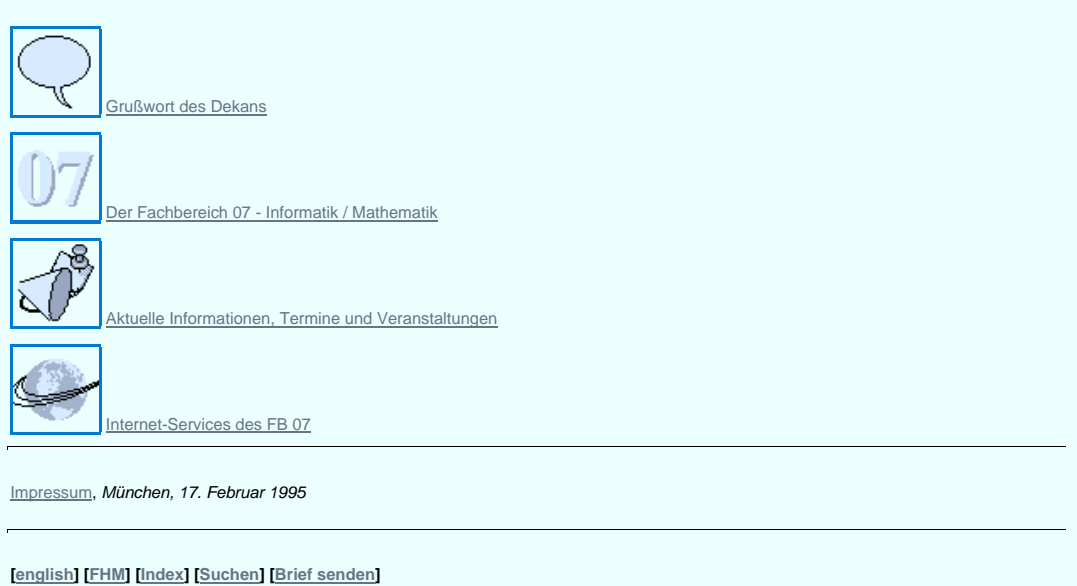

Abbildung C.7: Die Webseite der Fachhochschule Munchen in einem Webbrowser dargestellt.

Dateinamen allgemein zu bennenen. In der Programmiersprache Perl bekommt man regulare Ausdrucke gleich im Sprachumfang mitgeliefert, wes halb sich diese Sprache auch gut für Textparsing eignet.

Will man z.B. alle auseinandergezogenen Bindestrichworter zu Mehrworten ohne Bindestrich konvertieren, dann kann man dies durch den Ausdruck:  $s/\sqrt{s}-/$  /g;

erledigen. Im Klartext: Ersetze (s) jedes Zeichenpaar, welches aus einem Leerzeichen oder Tabulator besteht  $(s)$  und auf den ein Bindestrich folgt (-) durch ein Leerzeichen ( ). Fuhre diese Ersetztung f ur jedes Zeichen in der Zeichenkette aus (g).

Thrashen: engl. dreschen, hier: um sich schlagen.

So wird das Systemverhalten von Betriebssystemen genannt, welches auftritt, wenn Prozesse so groß werden, daß andere Prozesse nicht nur ausgelagert (paging), sondern überdies noch selber aufgrund von Seitenverdrängnungsalgorithmen auf die Platte ausgelagert werden. Das System arbeitet dann sozusagen die Programmbefehle nicht mehr aus dem Hauptspeicher heraus ab, sondern muß erst jeden Befehl von der Festplatte laden. Diese, aufgrund der Mechanik der Festplatte bis zu eine Million mal langsamere Abarbeitung der Befehle macht einen Rechner dann unbenutzbar.[Denning ]

- Verteilte Programme: Programme die auf mehreren Rechnern gleichzeitig Rechenkapazitat nutzen und dies auch koordinieren.
- Web-Site: Web-Sites sind Rechner im Internet, die Hypertextdokumente zum weltweiten Abruf zur Verfugung stellen. Die eine Stellen aus der Abruf zur Verfugung stellen. Die erstellen au

## Erklärung

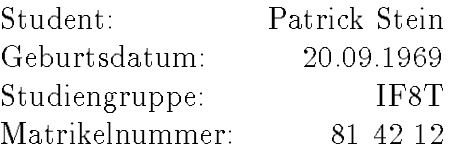

Hiermit wird erklärt, daß ich die Diplomarbeit selbständig verfaßt, noch nicht anderweitig für Prüfungszwecke vorgelegt, keine andern als die angegebenen Hilfsmittel und Quellen benützt sowie wörtliche und sinngemäße Zitate als solche gekennzeichnet habe.

munchen, 2. Juli 1997 – 2. Juli 1997

Unterschrift des Verfassers